# **VİTMO**

**К.Макатов, С.С. Муравейников**

## **ПРОЕКТИРОВАНИЕ ВЕНТИЛЯЦИОННОГО АГРЕГАТА ДЛЯ ОСУШЕНИЯ ВОЗДУХА**

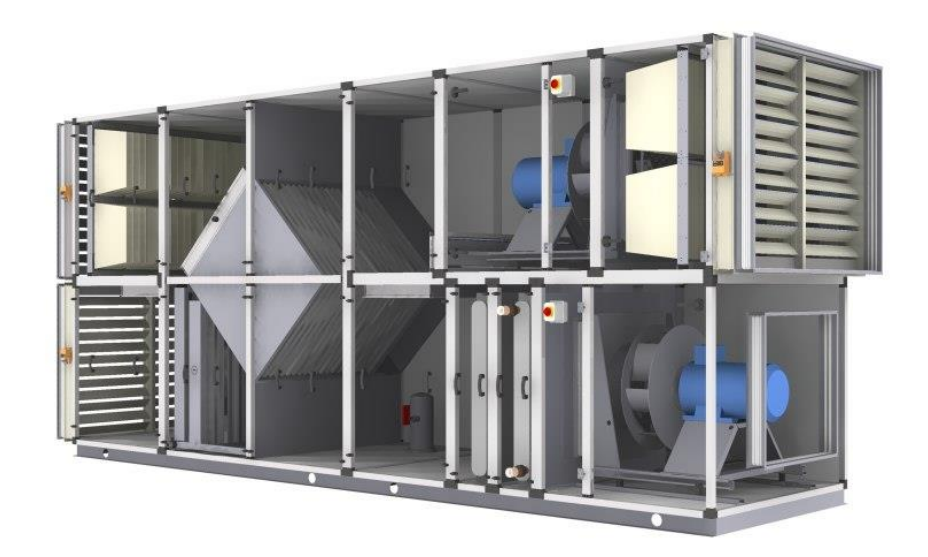

 **Санкт-Петербург 2022**

#### МИНИСТЕРСТВО НАУКИ И ВЫСШЕГО ОБРАЗОВАНИЯ РОССИЙСКОЙ ФЕДЕРАЦИИ

УНИВЕРСИТЕТ ИТМО

## **К. Макатов, С.С. Муравейников ПРОЕКТИРОВАНИЕ ВЕНТИЛЯЦИОННОГО АГРЕГАТА ДЛЯ ОСУШЕНИЯ ВОЗДУХА**

УЧЕБНО-МЕТОДИЧЕСКОЕ ПОСОБИЕ

РЕКОМЕНДОВАНО К ИСПОЛЬЗОВАНИЮ В УНИВЕРСИТЕТЕ ИТМО

по направлению подготовки 16.03.03 Холодильная, криогенная техника и системы жизнеобеспечения

в качестве Учебно-методическое пособие для реализации основных профессиональных образовательных программ высшего образования бакалавриата

# **VİTMO**

**Санкт-Петербург 2022**

Макатов К., Муравейников С.С., Проектирование вентиляционного агрегата для осушения воздуха– СПб: Университет ИТМО, 2022. – 48 с.

#### Рецензент(ы):

Сулин Александр Борисович, доктор технических наук, профессор (квалификационная категория " ординарный профессор") образовательного центра "Энергоэффективные инженерные системы", Университета ИТМО.

В курсовой работе выполняется расчет режимов осушения воздуха приточно-вытяжной установкой в помещении с высоким содержанием влаги.

## **VİTMO**

**Университет ИТМО** – ведущий вуз России в области информационных и фотонных технологий, один из немногих российских вузов, получивших в 2009 году статус национального исследовательского университета. С 2013 года Университет ИТМО – участник программы повышения конкурентоспособности российских университетов среди ведущих мировых научно-образовательных центров, известной как проект «5 в 100». Цель Университета ИТМО – становление исследовательского университета мирового уровня, предпринимательского по типу, ориентированного на интернационализацию всех направлений деятельности.

> © Университет ИТМО, 2022 © Макатов К., Муравейников С.С., 2022

### **Содержание**

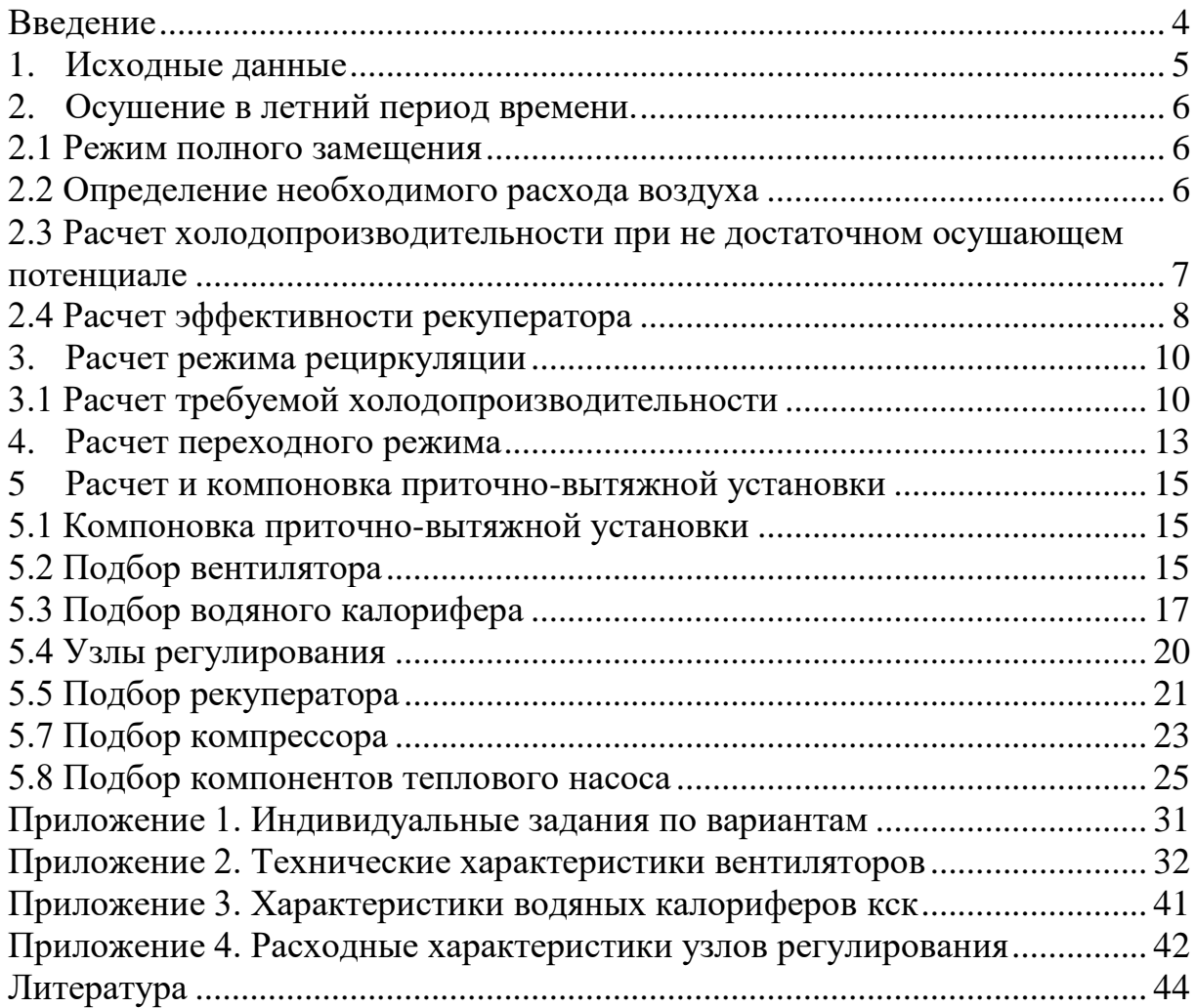

#### **ВВЕДЕНИЕ**

<span id="page-4-0"></span>В курсовой работе выполняется расчет режимов осушения воздуха приточно-вытяжной установкой в помещении с высоким содержанием влаги. Схема приточно-вытяжной установки представлена на рисунке 1.

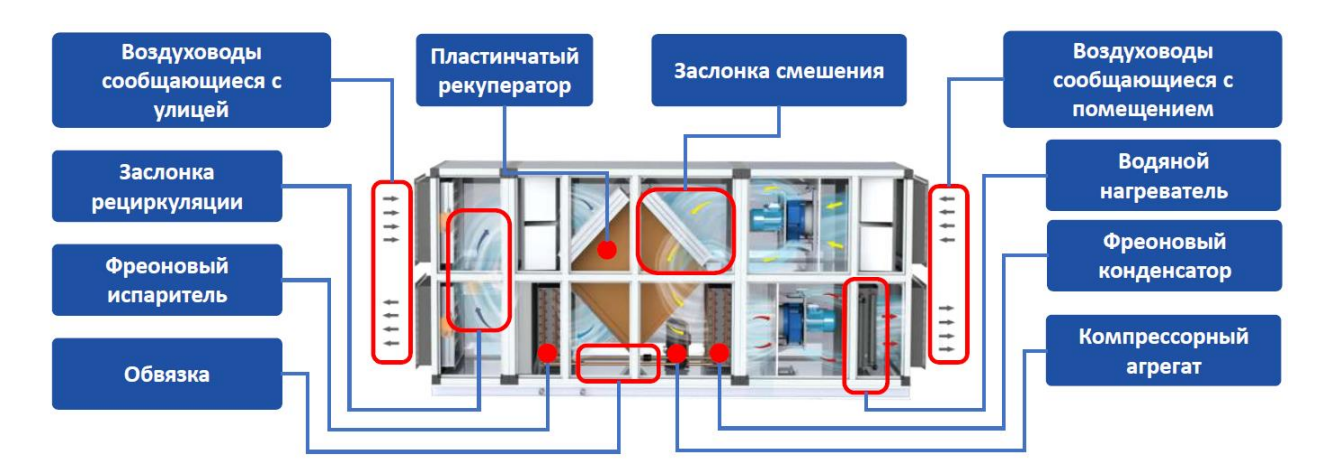

Рисунок 1 – Схема приточно-вытяжной установки

Перемещение воздуха происходит с помощью вентиляторов. Количество подаваемого воздуха из окружающей среды изменяется заслонками. Встречные потоки обмениваются теплом в рекуператоре, и при необходимости приточный воздух подогревается в водяном нагревателе.

В установке используется тепловой насос, состоящий из компрессора, конденсатора и испарителя. Так, конденсатор нагревает приточный воздух с низкой температурой, отдавая тепло, созданное при работе. А на поверхности испарителя конденсируется влажный пар, это позволяет осушать воздух в режимах полной или частичной рециркуляции.

Работа оформляется в виде расчетно-пояснительной записки, состоящей из расчетной и графической части. В пояснительную записку входят следующие разделы:

1. Введение;

2. Исходные данные;

3. Расчет процессов обработки воздуха;

4. Подбор компонентов вентиляционного агрегата;

5. Подбор компонентов фреонового контура.

Графический материал представляется на листах формата А4 внутри пояснительной записки и включает построение процессов обработки воздуха на I-d диаграмме. Также представляется лист спецификации с подобранными компонентами приточно-вытяжного аппарата и фреонового контура. В конце записки приводится список литературы.

#### **1. ИСХОДНЫЕ ДАННЫЕ**

<span id="page-5-0"></span>Чтобы рассчитать режимы работы вентиляционно-осушительной установки, требуется знать индивидуальные исходные данные для расчета, указанные в приложении 1:

- Название населенного пункта, в котором расположен бассейн;
- Влаговыделение в дневное время  $W_{\mu}$ , л/ч;
- Влаговыделение в ночное время  $W_{\mu}$ , л/ч;
- Минимальная доля свежего воздуха  $n_{min}$ , %;
- Напор вентиляторов  $P_{\text{B}}$ , Па.
- Общие для всех вариантов приложения 1 исходные данные:

Параметры воздуха в помещении  $t_{\rm B} = 30^{\circ}$ С,  $\varphi_{\rm B} = 60\%$ ,  $d_{\rm B} =$ 16 г/кг,  $h_{\rm B} = 71$  кДж/кг;

• Максимальный допустимый расход воздуха  $L_{max}~\leq 25000$  м $^3/$ ч;

- Расход воздуха на вытяжке равен расходу воздуха на притоке;
- Расход воздуха в ночном режиме эксплуатации  $L_{\rm H} = 0.5L_{max}$ ;

• Температура приточного воздуха после рекуператора в условиях зимней эксплуатации  $t_{\text{m1}}^3 = 0$ °С;

- Температура поверхности испарителя  $t_x = 10^{\circ}C (\varphi_x = 100\%)$ ;
- Плотность воздуха в расчетах  $\rho = 1.16 \text{ кr/m}^3$ ;

• Теплопритоки от людей и через ограждение в расчете не учитываются;

• Температура  $t_3^H$  в режиме полной рециркуляции может превышать  $t_{\text{\tiny B}}$ .

#### **1. ОСУШЕНИЕ В ЛЕТНИЙ ПЕРИОД ВРЕМЕНИ**

#### <span id="page-6-1"></span>**1.1 Режим полного замещения**

<span id="page-6-0"></span>Режим полного замещения (cм. рисунок 2) используется в теплый период года.

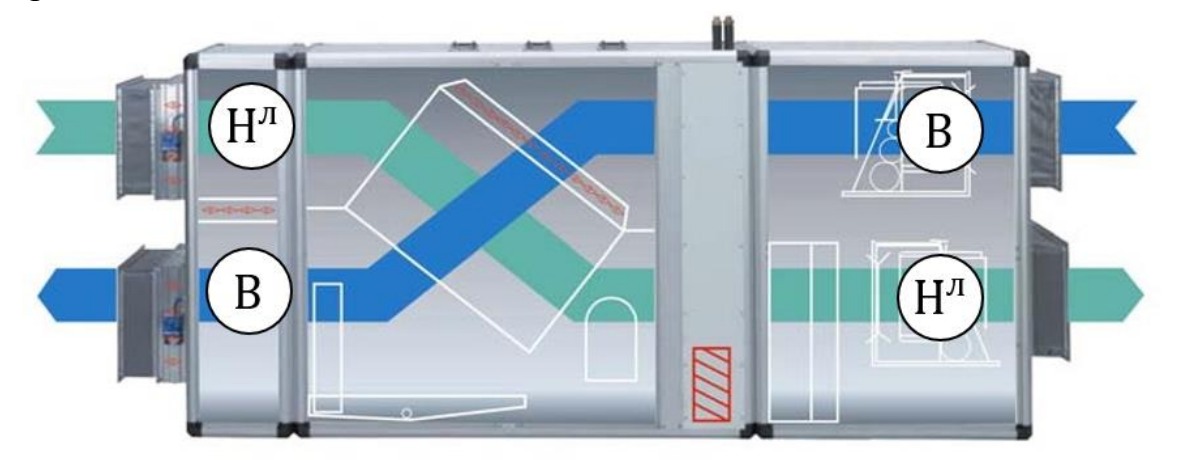

Рисунок 2 – Схема обработки воздуха в режиме полного замещения

Осушение воздуха происходит с помощью наружного воздуха. Заслонка камеры смешения закрыта. Наружный воздух попадает в рекуператор, где происходит его нагрев с помощью воздуха, удаляемого из помещения, затем, при необходимости, воздух подогревается до нужной температуры в конденсаторе теплового насоса. Воздух, забираемый из помещения, проходит последовательно через вытяжную часть рекуператора и фреоновый испаритель, где охлаждаясь, отдаёт тепловую энергию поступающему воздуху из окружающей среды и хладагенту в испарителе.

Тепловой насос не используется, если температура приточного воздуха выше или равна температуре в помещении. Регулирование температуры происходит посредством управления производительностью теплового насоса.

#### **2.2 Определение необходимого расхода воздуха**

<span id="page-6-2"></span>Расход воздуха определяется исходя из осушающего потенциала летнего воздуха для открытого режима работы. Для этого потребуется выполнить следующие шаги.

В СП 131.13330.2018 [1, таблица 4.1] найти населенный пункт согласно индивидуальному заданию, выписать значения температуры воздуха, °С, обеспеченностью 0,98 и среднемесячную относительную влажность воздуха в 15 ч наиболее теплого месяца. Определить параметры  $h_{\rm H}^{\pi}$  *и d*<sub>н</sub>. Максимальное отклонение  $d_{\rm H}^{\pi}$  не более 0,2 г/кг;

Для определения энтальпии и влагосодержания воздуха потребуется использовать *i-d* диаграмму [2]. На *i-d* диаграмме обозначить точкой  $H_{\text{I}}$ параметры наружного воздуха, как показано на рисунке 4.

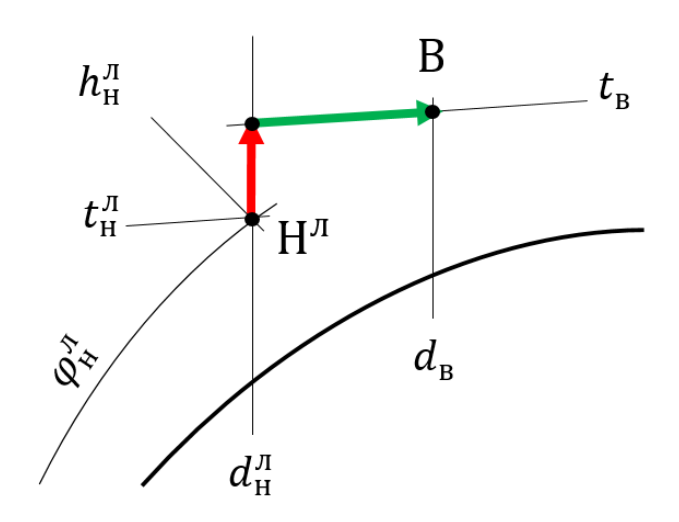

Рисунок 4 - Процесс обработки воздуха в летний период времени без использования холодильной машины

Нанести на *i-d* диаграмму точку с параметрами воздуха в помещении (точка В). Рассчитать осушающий потенциал наружного воздуха летом:

$$
\Delta d_{\rm J} = d_{\rm B} - d_{\rm H}^{\rm J}.
$$

Рассчитать необходимый расход наружного воздуха для компенсации влаговыделения летом:

$$
L_{\max} = \frac{1000 \cdot W_{\rm A}}{\Delta d_{\rm A} \cdot \rho}.
$$

Рассчитать минимальную допустимую разницу влагосодержаний:

$$
\Delta d_{min} = \frac{1000 \cdot W_{\text{A}}}{L_{\text{max}} \cdot \rho}.
$$

Рассчитать массовый расход воздуха днем:

$$
G_{\text{max}} = \frac{L_{\text{max}} \cdot \rho}{3600}.
$$

#### <span id="page-7-0"></span>**2.3 Расчет холодопроизводительности при не достаточном осушающем потенциале**

Если осушающий потенциал летнего воздуха недостаточен ( $\Delta d_{\textit{n}} < 0$ или рассчитанное значение  $L_{max} > 25000$  м $^3$ /ч), то в открытом режиме работы установки задействуется холодильная машина в реверсивном режиме. Для расчета холодопроизводительности требуется выполнить следующие действия.

Рассчитать требуемое влагосодержание подаваемого в помещение воздуха при  $L_{\rm max} = 25000$ м<sup>3</sup>/ч и нанести линию  $d_{\rm x \pi} = {\rm const}$  на  $h$ - $d$ диаграмму, рисунок 5:

$$
d_{\rm xx} = d_{\rm B} - \Delta d_{\rm min}.
$$

Построить луч процесса от точки  $H^{\pi}$  к точке X, на пересечении этого луча процесса и линии  $d_{\text{x}_{\text{\tiny J}}} = \text{const}$  нанести точку  $\Pi_1^{\text{\tiny J}}$  и определить её энтальпию  $h^\pi_{\mathfrak{n} 1}.$ 

Рассчитать необходимую для осушения воздуха холодопроизводительность в летнем режиме:

$$
Q_{\scriptscriptstyle X,I} = G_{\scriptscriptstyle \rm max}(h_{\scriptscriptstyle \rm H}^{\scriptscriptstyle \rm I\hspace{-1pt}I} - h_{\scriptscriptstyle \rm I\hspace{-1pt}I}^{\scriptscriptstyle \rm I\hspace{-1pt}I}).
$$

Процесс осушения воздуха в летний период времени с использованием холодильной машины показан на рисунке 5.

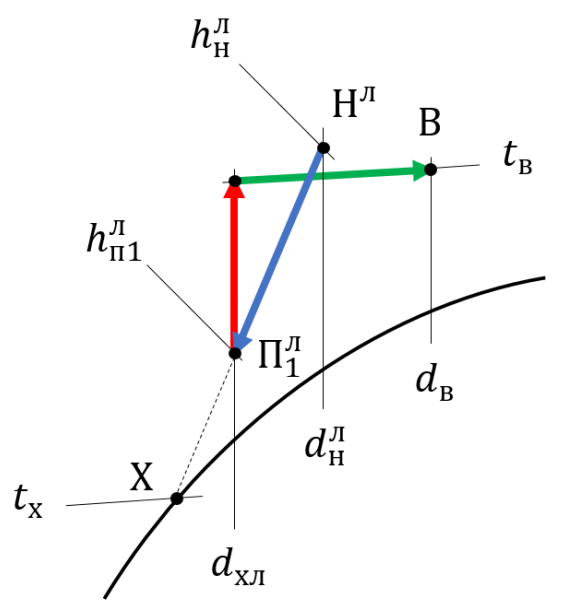

Рисунок 5 - Процесс осушения воздуха в летний период времени с использованием холодильной машины

#### **2.4 Расчет эффективности рекуператора**

<span id="page-8-0"></span>Эффективность рекуператора определяется исходя из требуемой температуры воздуха после него в режиме зимней эксплуатации, рисунок 6.

В СП 131.13330.2018 [1, таблица 3.1] найти населенный пункт согласно индивидуальному заданию, выписать значения температуры воздуха наиболее холодной пятидневки с обеспеченностью 0,92 и среднюю месячную относительную влажность воздуха в 15 ч наиболее холодного месяца. Рассчитать аналитически или найти графически точку точки Н $^3$ .

Нанести точки В на *h-d* диаграмму, чтобы определить параметры  $h_{\rm H}^3$  и  $d_{\rm H}^3$ , нанести линию  $d_{\rm H}^3 = const.$ 

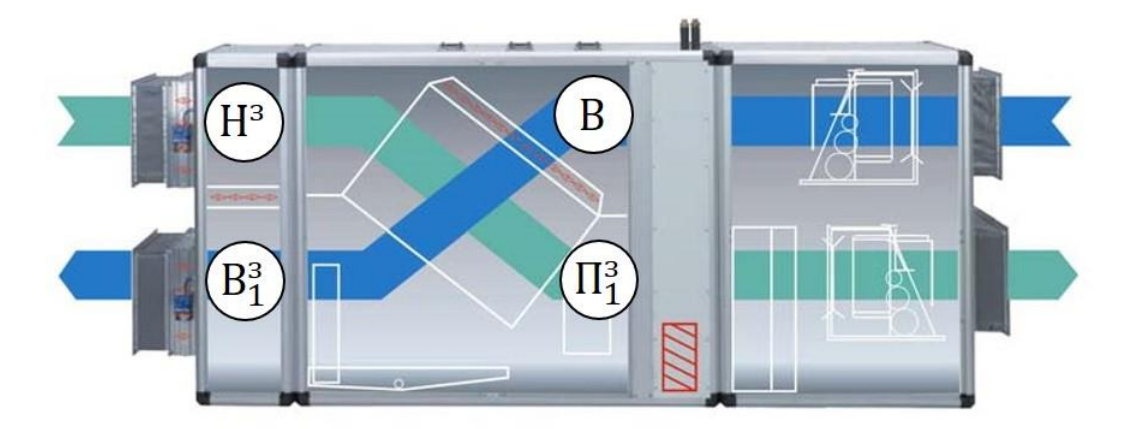

Рисунок 6 – Схема обработки воздуха для расчета эффективности рекуператора

Для температур наружного воздуха в диапазоне от -30 до -40 °C принять:  $d_{\rm H}^3 = 0.2$ ;  $h_{\rm H}^3 = t_{\rm H}^3 + 0.2$ . Для температур наружного воздуха ниже -40 °С принять:  $d_{\rm H}^3 = 0$ ;  $h_{\rm H}^3 = t_{\rm H}^3$ . На пересечении линии  $d_{\rm H}^3 = const$  и изотермы  $\mathrm{t}^3_{\mathrm{n}1}$  нанести точку  $\Pi^3_1$ , определить ее энтальпию  $\mathrm{h}^3_{\mathrm{n}1}$ 

Рассчитать коэффициент эффективности рекуператора:

$$
\Theta_{\text{pek}} = \frac{(h_{\text{r1}}^3 - h_{\text{H}}^3)}{(h_{\text{B}} - h_{\text{H}}^3)}
$$

Определить параметры точки  $h_{\texttt{B1}}^{3}$  из условия:

$$
h_{\rm B1}^3 = h_{\rm B} - \Theta_{\rm pek}(h_{\rm B} - h_{\rm H}^3).
$$

Точка  $B_1^{\text{\tiny H}}$  может находиться как на линии  $d_{\text{\tiny B}} = \text{const},$  так и на линии  $\varphi = 100\%$ .

Процессы обработки воздуха для расчета эффективности рекуператора показаны на рисунке 7

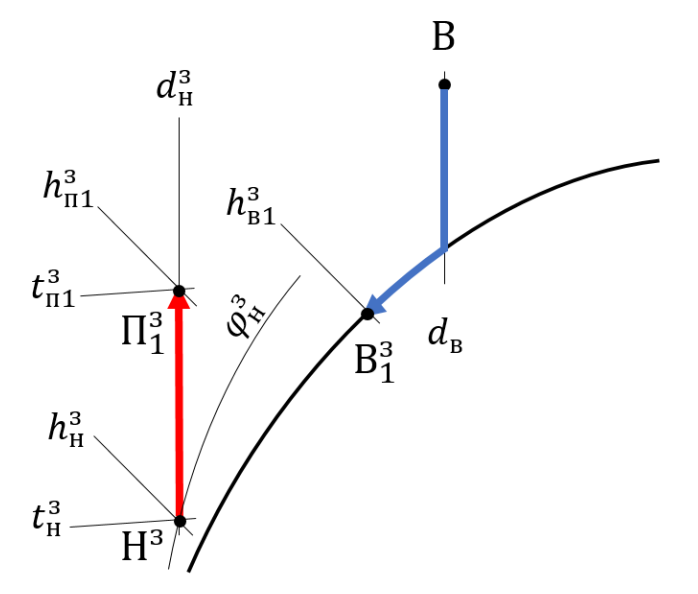

Рисунок 7 – Процессы обработки воздуха для расчета эффективности рекуператора

#### **2. РАСЧЕТ РЕЖИМА РЕЦИРКУЛЯЦИИ**

<span id="page-10-0"></span>Режим полной рециркуляции используется в нерабочее время, когда нет посетителей в бассейне, рисунок 8.

Обрабатывается только воздух внутри помещения, заслонки подачи воздуха с улицы закрыты, а заслонки камеры смешения открыты. Воздух из помещения проходя через установку, сначала попадает в рекуператор, где происходит охлаждение встречным потоком более холодного воздуха, затем происходит дополнительное охлаждение в испарителе до состояния ниже точки росы.

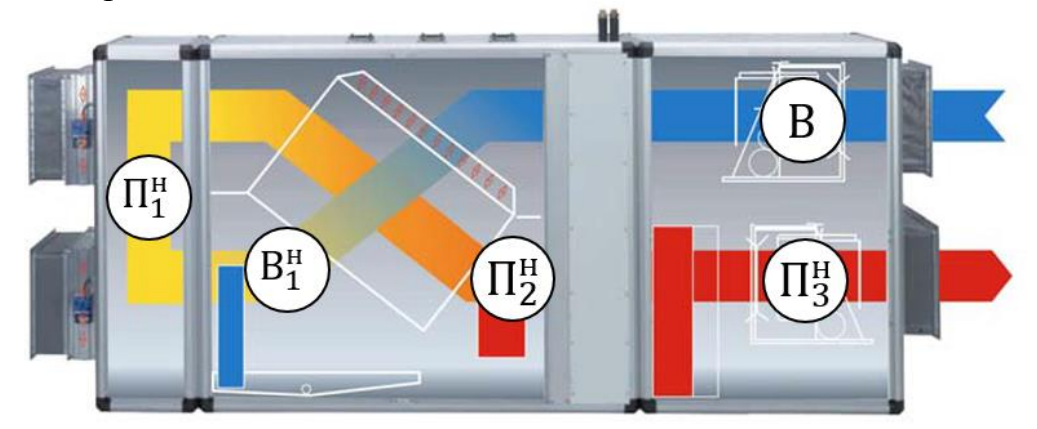

Рисунок 8 – Схема обработки воздуха в режиме полной рециркуляции

Влага в воздухе выпадает в виде конденсата на поверхности испарителя, а сухой холодный воздух попадает в рекуператор через заслонку камеры смешения. Там происходит подогрев с помощью более теплого потока воздуха из помещения. Далее воздух нагревается в до требуемой температуры в конденсаторе. После этого более сухой воздух подается обратно в помещение с бассейном.

#### **3.1 Расчет требуемой холодопроизводительности**

<span id="page-10-1"></span>Требуемая холодопроизводительность определяется исходя из потребности в осушении ночью при работе установки в режиме полной рециркуляции. Процессы обработки воздуха в режиме полной рециркуляции представлены на рисунке 9.

Рассчитать требуемое влагосодержание подаваемого в помещение воздуха при  $L_{\rm H} = 0.5L_{\rm max}$  и нанести линию  $d_{\rm H} = const$  на *h-d* диаграмму:

$$
d_{\rm H} = d_{\rm B} - 1.3 \frac{1000 \cdot W_{\rm H}}{L_{\rm H} \cdot \rho}.
$$

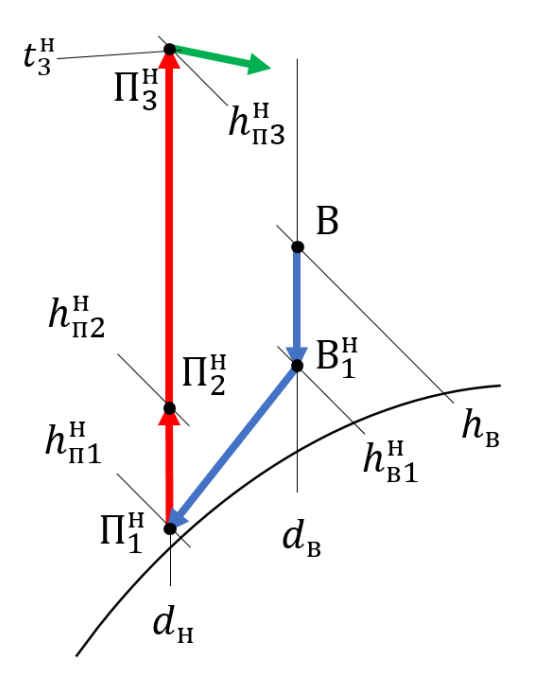

Рисунок 9 – Процессы обработки воздуха в режиме полной рециркуляции

Определение положения точки  $B_1^{\text{H}}$ .

Воздух с параметрами точки В охлаждается в рекуператоре до параметров точки  $\mathrm{B}_1^\text{\tiny H}$  за счет взаимодействия с воздухом  $\mathrm{\Pi}_1^\text{\tiny H}$  в рекуператоре с коэффициентом эффективности  $\mathbf{\theta}_{\mathrm{pek}}$ . При известной  $h^{\text{\tiny H}}_{\text{\tiny \text{II}}}$  параметры точки В<sup>н</sup> могут быть определены из условия:

$$
h_{\rm B1}^{\rm H} = h_{\rm B} - \Theta_{\rm pek} (h_{\rm B} - h_{\rm n1}^{\rm H}). \tag{1}
$$

Точка  $\Pi_1^{\text{\tiny H}}$ , очевидно, находится на линии  $d_{\text{\tiny H}}=const.$  Однако энтальпия П $_1^{\text{\tiny H}}$  неизвестна. При этом следует учитывать, что точки  $\rm X, \Pi_1^{\text{\tiny H}}$  и  $\rm B_1^{\text{\tiny H}}$ при реализации процесса охлаждения в поверхностном охладителе должны находиться на одном луче процесса.

Задача может быть решена графически с использованием *h-d* диаграммы путем перебора значений  $h^{\text{\tiny H}}_{\text{\tiny \rm II}}$  от  $h^{min}_{\text{\tiny \rm II}}$  до  $h^{max}_{\text{\tiny \rm II}}$  в выражении (1) и последующей проверки путем построения луча процесса на диаграмме, рисунок 10.

Если значение  $h_{\text{B1}}^{\text{H}}$  при  $h_{\text{n1}}^{\text{H}} = h_{\text{n1}}^{min}$  меньше  $h_{\text{B1}}^{min}$ , то выражение (1) однозначно определит значение энтальпии точки  $B_1^{\text{\tiny H}}$ . В остальных случаях может потребоваться несколько итераций. Допустимым отклонением значения  $h_{\text{\tiny B}1}^{\text{\tiny H}}$  можно считать  $0,\!5$  кДж/кг. Точка  $\rm B_1^{\text{\tiny H}}$  может находиться как на линии  $d_{\rm H} = const$ , так и на линии  $\varphi = 100\%$ .

При известном значении  $h^{\text{\tiny H}}_{\text{\tiny B}1}$  необходимо рассчитать необходимую для осушения воздуха холодопроизводительность в ночном режиме при  $G_{\rm H} = 0.5 G_{max}$ :

$$
Q_{XH} = G_{H}(h_{B1}^{H} - h_{\Pi 1}^{H}).
$$

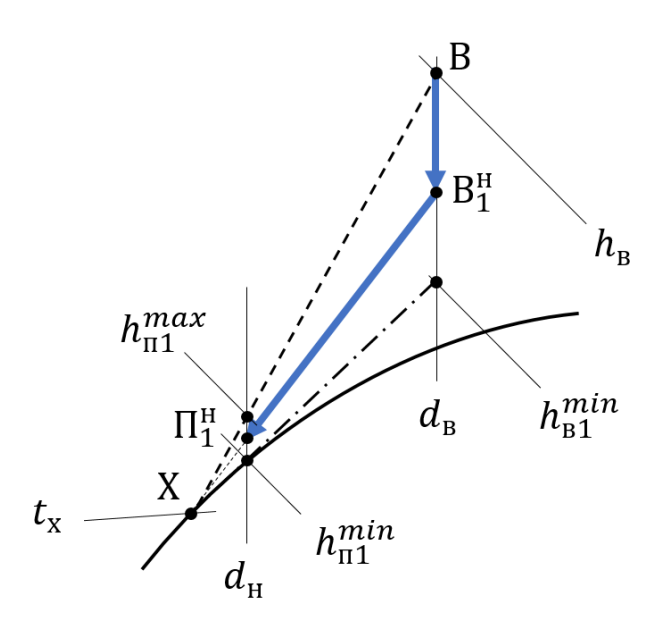

Рисунок 10 – Нахождение параметров воздуха перед испарителем и после

Если в процессе выполнения работы рассчитаны и  $Q_{x,n}$ , и  $Q_{x}$ (присутствует охлаждение летом), следует принять в качестве итогового значения холодопроизводительности  $Q_x$  наибольшую из них. Если значения  $Q_{x,n}$  превышает значение  $Q_{x}$  более чем в 2 раза, следует разделить холодильную машину на 2 отдельных контура и при расчете  $h^{\text{\tiny H}}_{\text{\tiny \rm I}3}$ использовать уменьшенную вдвое мощность конденсатора (работа одного контура).

Определить положение точки  $\Pi_2^{\text{\tiny H}}$  на линии  $d_{\text{\tiny H}}= \text{const}$  из условия:

$$
h_{\Pi2}^{\rm H} = h_{\Pi1}^{\rm H} + (h_{\rm B} - h_{\rm B1}^{\rm H}).
$$

Определить положение точки  $\Pi_3^H$  на линии  $d_H = \text{const}$  и температуру  $t_3^{\text{\tiny H}}$  при  $Q_{\text{\tiny KH}} = 1.25 Q_{\text{x}}$  из условия:

$$
h_{\pi 3}^{\rm H} = h_{\pi 2}^{\rm H} + \frac{Q_{\rm KH}}{G_{\rm H}}.
$$

#### **3. РАСЧЕТ ПЕРЕХОДНОГО РЕЖИМА**

<span id="page-13-0"></span>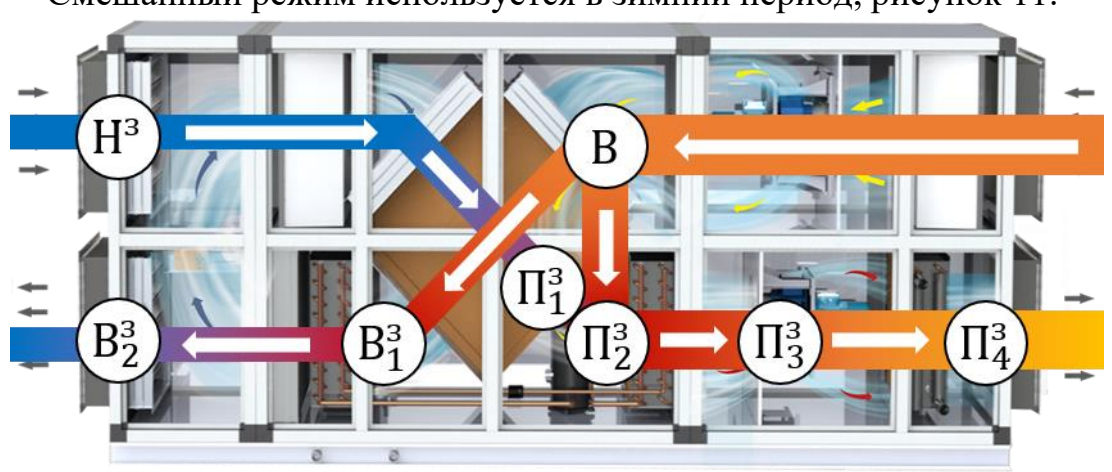

Смешанный режим используется в зимний период, рисунок 11.

Рисунок 11 – Схема обработки воздуха в смешанном режиме

Этот режим дает возможность подавать в помещение с бассейном требуемое количество свежего воздуха с экономией энергии на нагрев воздуха. Наружный воздух в установку поступает в объеме, необходимом для осушения и поддержания газового баланса, оставшаяся доля расчетного расхода обеспечивается за счет частичной рециркуляции. Заслонки в камеру смешения регулируются, а внутри камеры происходит смешивание наружного воздуха c обработанным внутренним. Регулирование поступления потоков воздуха в камере смещения зависит от температуры наружного воздуха: чем меньше температура воздуха снаружи, тем меньше наружного воздуха с забирается. Далее наружный воздух смешивается с внутренним и потом нагревается в рекуператоре и конденсаторе. И если воздух имеет недостаточную температуру, дополнительно задействуется водяной нагреватель.

Переходный режим реализуется при температурах воздуха от  $t_{\scriptscriptstyle\rm H}^{\scriptscriptstyle 3}$  до  $t_{\scriptscriptstyle\rm B}$ при условии достаточной осушающей способности. Процессы обработки воздуха для переходного режима показаны на рисунке 12.

Для расчета данного режима необходимо рассчитать влагосодержание смеси  $d_{\text{II2}}^3$ :

 $d_{\text{n2}}^3 = d_{\text{B}} - n_{min}(d_{\text{B}} - d_{\text{H}}^3).$ Если  $d_{\text{n2}}^3 > d_{\text{n}} - \Delta \overline{d}_{\text{min}}$ , рассчитать и принять для дальнейших расчетов допустимое значение  $n_{min}=100\frac{\Delta d_{min}}{d_{\textrm{\tiny B}}-d_{\textrm{\tiny H}}^3}$ , пересчитать  $d_{\textrm{\tiny B}2}^3$ 

Нанести линию  $d_{\text{n2}}^3$  = const на *h-d* диаграмму. На пересечении луча процесса смешения, проходящего через точки  $\Pi_1^3$  и B, и линии  $d_{\rm n2}^3 = {\rm const}$ нанести точку П $_2^3$ . Определить её энтальпию  $h_{\rm n2}^3$ 

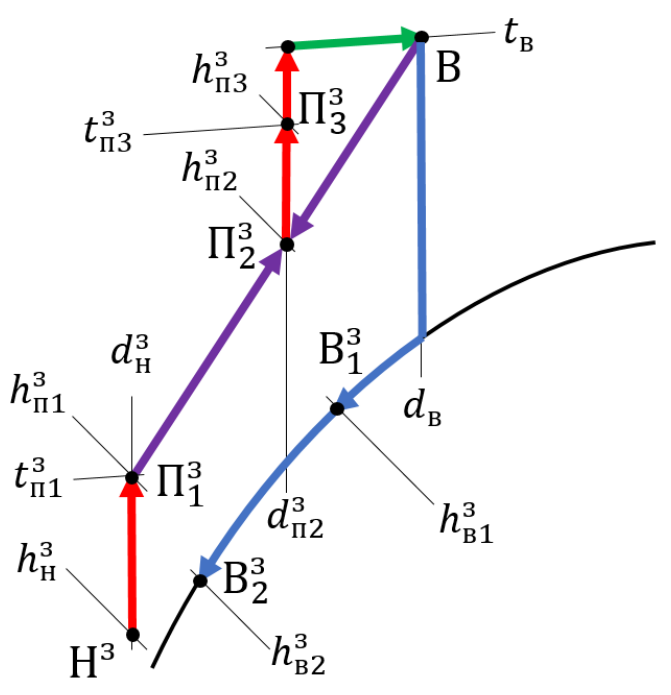

Рисунок 12 – Процессы обработки воздуха для переходного режима.

Определить положение точки  $\Pi^3_3$  на линии  $d^3_{\mathrm{n}2} = \mathrm{const}$  и температуру  $t_{\text{n3}}^3$  при  $Q_{\text{\tiny K}} = 1.25 Q_{\text{x}}$  из условия:

$$
h_{\text{II}3}^3 = h_{\text{II}2}^3 + \frac{Q_{\text{K}}}{G_{\text{max}}}.
$$

Определить минимальный массовый расход свежего воздуха:

$$
G_{min} = 0.01 n_{min} G_{max}.
$$

Определить максимальную мощность водяного нагревателя:

$$
Q_{\rm H}=G_{min}(t_{\rm B}-t_{\rm H}^3).
$$

Определить положение точки  $B_2^H$  на линии  $\varphi = 100\%$  и температуру  $t_{\rm B2}^3$  при  $Q_{\rm K} = 1.25 Q_{\rm x}$  из условия:

$$
h_{\rm B2}^3 = h_{\rm B2}^3 - \frac{Q_{\rm K}}{G_{\rm min}}.
$$

#### <span id="page-15-0"></span>**5 РАСЧЕТ И КОМПОНОВКА ПРИТОЧНО-ВЫТЯЖНОЙ УСТАНОВКИ**

#### **5.1 Компоновка приточно-вытяжной установки**

<span id="page-15-1"></span>В данном разделе необходимо выбрать основные компоненты вентиляционного агрегата, не включенные во фреоновый контур:

- вентиляторы;
- пластинчатый рекуператор;
- водяной калорифер;
- смесительный узел водяного калорифера.

Принципиальная компоновка вентиляционной установки представлена на рисунке 13.

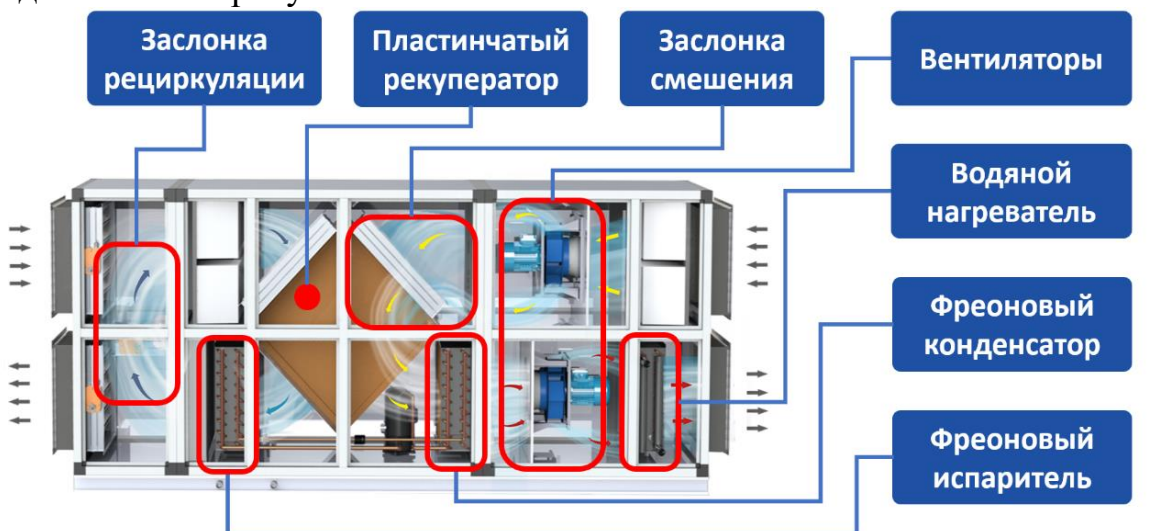

<span id="page-15-2"></span>Рисунок 13 – Компоновка центрального кондиционера с обозначениями

#### **5.2 Подбор вентилятора**

При выборе вентилятора руководствуемся инструкцией из каталога выбранной компании, изготавливающая вентиляторы. В данном учебномметодическом пособии будет проведен подбор вентилятор компании *ZIEHL-ABEGG* [3]*.* 

Следует выбрать вентилятор серии *ER\_C* (приложение 2), который может обеспечить необходимый максимальный расход воздуха при заданном в индивидуальном задании напоре и КПД вентилятора не менее 70%. Для этого среди вентиляторов, представленных в приложении 2 следует выбрать такой вентилятор, рабочая точка которого (пересечение горизонтальной линии *Pв=const* и вертикальной линии *Lmax=const*) находится в секторе диаграммы, соответствующем КПД не менее 70%.

На рисунке 14 приведен пример выбора вентилятора при *Pв*=1500 Па и *Lmax*=6750 м<sup>3</sup> /ч. КПД данного вентилятора при заданных условиях соответствует значению 73%.

При помощи диаграммы также можно выяснить другие характеристики выбранного агрегата, показанные условными обозначениями:

- 1. Типоразмер вентилятора;
- 2. Потребляемая мощность вентилятора *PL*, кВт;
- 3. Статический КПД вентилятора *ηfaL*;
- 4. Уровень звуковой мощности на стороне всасывания *LWA5*, дБА;
- 5. Скорость вращения вентилятора *n*, мин<sup>-1</sup>;
- 6. Расход воздуха  $q_v$ , м<sup>3</sup>/ч;
- 7. Располагаемое статическое давление *psF*, Па.

Все значения рассчитаны для плотности воздуха 1,16 кг/м $^3\!$ .

**(1) ER45C, GR45C (пример диаграммы)** 

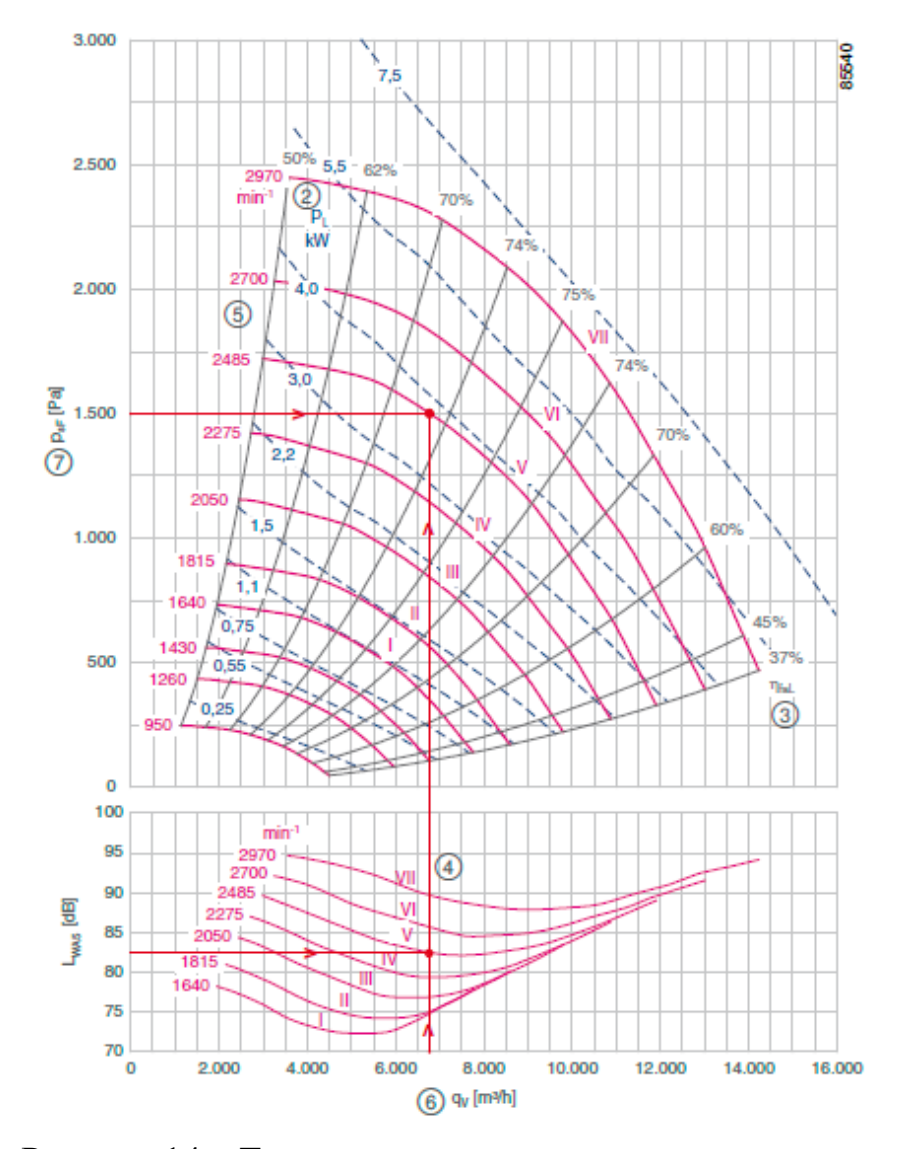

Рисунок 14 – Технические характеристики вентилятора

#### **5.3 Подбор водяного калорифера**

<span id="page-17-0"></span>Водяные калориферы предназначены для нагрева воздуха помещений до предусмотренной температуры, рисунок 15. Они могут работать в качестве канальных нагревателей в приточных вентиляционных сетях или в составе воздушных отопительных установок. При выборе водяного калорифера следует руководствоваться максимальной скоростью в сечении и производимой мощностью.

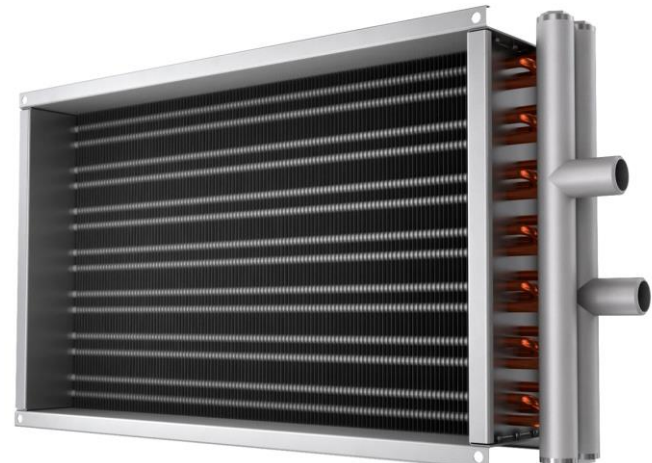

Рисунок 15 – Водяной калорифер

В данном учебном-методическом пособии будет проведен подбор водяных калориферов КСк [4]. Расчет и подбор водяных калориферов КСк осуществляется в следующей последовательности.

1. Расчет фронтального сечения калорифера для прохода требуемого объема воздуха и подбор подходящей модели воздухонагревателя типа КСк. Фронтальное сечение - рабочее внутреннее сечение с теплоотдающими трубками, через которое непосредственно проходят потоки нагнетаемого холодного воздуха (м²).

$$
f=\frac{G}{v_{\rm r}},
$$

где  $G$  - массовый расход воздуха, кг/час;  $v_{\textrm{\tiny T}}$  - массовая скорость воздуха для оребренных калориферов принимается в диапазоне 3 - 5 (кг/м²·с). Допустимые значения - до 7 - 8 кг/(м²·с).

Модель воздухонагревателя выбирается из списка в приложении 3, значение фронтального сечения модели должно быть равно или больше рассчитанного значения.

2. Нахождение действительной массовой скорости в фронтальном сечении подобранного калорифера (кг/м²·с).

$$
v_{\rm A}=\frac{G}{f'}
$$

где *G* - массовый расход воздуха, кг/ч; *f* - площадь действительного фронтального сечения, берущегося в расчет, м².

3. Рассчитываем расход теплоносителя, исходя из требуемой тепловой мощности для нагрева заданного объема воздуха (кг/с).

$$
G_{w} = \frac{Q}{c_{w} \cdot (t_{\text{bx}} - t_{\text{bmx}})}
$$

где *Q* - расход тепла для нагрева воздуха, Вт; *c<sup>w</sup>* - удельная теплоемкость воды (температура воды на подаче и выходе суммируется и делится пополам), Дж/(кг·°С); *tвх* - температура воды на входе в теплообменник, принимается раной 95 °С; *tвых* - температура воды на выходе из теплообменника, принимается раной 75 °С.

4. Расчет скорости горячей воды в теплообменнике (м/с). Расчет скорости движения воды в трубках принятого калорифера производится из уравнения:

$$
W = \frac{G_w}{p_w \cdot f_w'}
$$

где *G<sup>w</sup>* - расход теплоносителя, кг/с; *p<sup>w</sup>* - плотность воды при средней температуре в воздухонагревателе, кг/м<sup>3</sup>;  $f_w$  - средняя площадь живого сечения одного хода теплообменника (принимается по таблице подбора калориферов КСк), м².

5. Вычисление коэффициента теплопередачи. Коэффициент теплопередачи выбранного воздухонагревателя можно рассчитать воспользоваться таблицей 1, с данными при разных показателях массовой скорости воздуха и скорости воды КСк Вт/(м²•°С).

$$
K=A\cdot V^{n}\cdot W^{m},
$$

где *V* - действительная массовая скорость воздуха, кг/м²·с; *W* - скорость движения воды в трубках, м/с; *A, n, m* - значение модуля и степеней из таблицы.

Таблица 1 - Расчетные значения для подсчета коэффициентов теплопередачи

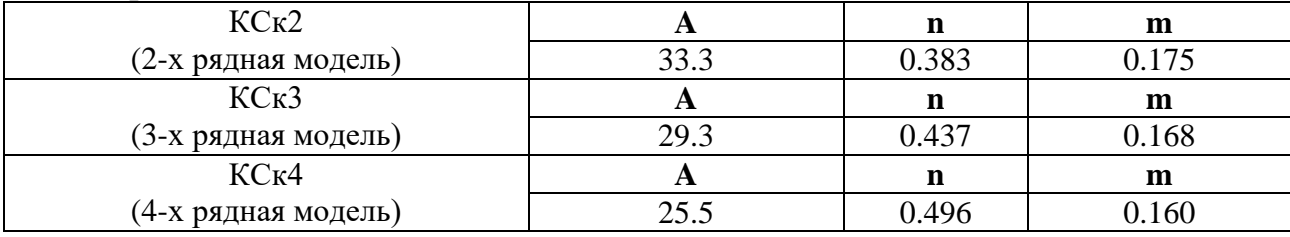

6. Расчет фактической тепловой мощности подобранных калорифера для приточной вентиляции (Вт).

$$
q = K \cdot F \cdot \left(\frac{t_{\text{bx}} + t_{\text{bblx}}}{2} - \frac{t_{\text{Hau}} + t_{\text{KOH}}}{2}\right),
$$

где *K* - коэффициент теплопередачи, Вт/(м²·℃); *F* - площадь поверхности нагрева выбранного калорифера (принимается по таблице подбора), м²; *tвх* -

температура воды на входе в теплообменник, °С; *tвых* - температура воды на выходе из теплообменника, °С; *tнач* - температура воздуха на входе в теплообменник, °С; *tкон* - температура нагретого воздуха на выходе из теплообменника, °С.

7. Расчет действительного расхода горячей воды (кг/сек) и действительной скорости теплоносителя (м/с).

$$
g_w = \frac{\dot{q}}{c_w \cdot (t_{\text{bx}} - t_{\text{b}})}
$$

где *q* - фактическая тепловая мощность подобранных калориферов, Вт; *c<sup>w</sup>* удельная теплоемкость воды (температура воды на подаче и выходе суммируется и делится пополам), Дж/(кг·°С); *tвх* - температура воды на входе в теплообменник, °С; *tвых* - температура воды на выходе из теплообменника, °С.

$$
w=\frac{g_w}{p_w \cdot f_w},
$$

где *g<sup>w</sup>* - фактический расход теплоносителя, кг/с; *p<sup>w</sup>* - плотность воды при средней температуре в воздухонагревателе, кг/м³; *f<sup>w</sup>* - средняя площадь живого сечения одного хода выбранного теплообменника, м².

8. Установление запаса по тепловой мощности калорифера вентиляции и его соответствия рекомендуемому диапазону. Определяем запас тепловой производительности принятого калорифера.

$$
\eta = \frac{q - Q}{Q} \cdot 100,
$$

где *q* - фактическая тепловая мощность подобранных калориферов, Вт; *Q* расчетная тепловая мощность для нагрева требуемого объема воздуха, Вт.

Фактическая тепловая производительность принятого калорифера вентиляции должна быть больше, чем расчетная. Диапазон допустимого процентного соотношения фактической и расчетной мощности может составлять от 96 до 120 (от - 4 до 20) %. Если при подсчете разница составила большее значение, чем вышеупомянутые цифры, следует произвести перерасчет.

9. Расчет аэродинамического сопротивления. Величину потерь по воздуху можно рассчитать из уравнения:

$$
\Delta Pa = B \cdot V^{r},
$$

где *V* - действительная массовая скорость воздуха, кг/м²·с; *B, r* - значение модуля и степеней из таблицы.

Коэффициенты модуля и степеней выбираются и таблицы 2 для выбранной модели водяного калорифера КСк.

Таблица 2 - Расчетные значения для подсчета аэродинамического сопротивления

| КСк2 (2-х рядная модель) |      |       |
|--------------------------|------|-------|
|                          | 4.23 | 1.832 |
| КСк3 (3-х рядная модель) |      |       |
|                          | 6.05 | .832  |
| КСк4 (4-х рядная модель) |      |       |
|                          | 8.63 | I Q22 |

10. Определение гидравлического сопротивления по теплоносителю. Сопротивление по теплоносителю вычисляется на основе уже подсчитанных коэффициентов гидравлического сопротивления для конкретных моделей калориферов КСк. Таблица с коэффициентами представлена в приложении 3.

$$
\Delta P w = C \cdot W^2,
$$

где С - значение коэффициента гидравлического сопротивления заданной модели теплообменника (смотреть по приложение 2); W - скорость движения воды в трубках воздухонагревателя, м/с.

#### **5.4 Узлы регулирования**

<span id="page-20-0"></span>Узел регулирования предназначен для управления водяным калорифером или другим типом нагревательного устройства, использующего горячий жидкий теплоноситель, рисунок 16.

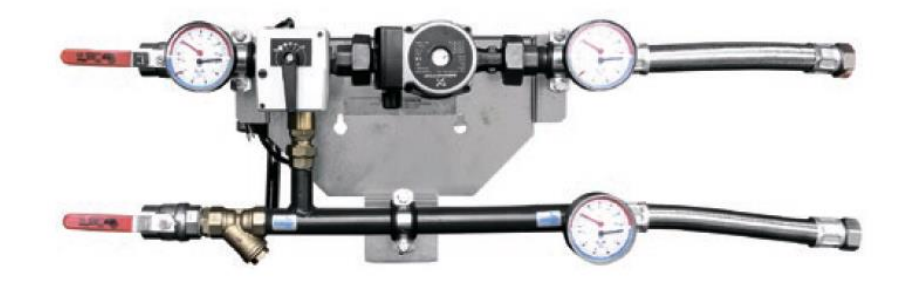

Рисунок 16 – Регулирующего узел.

Основными элементами узла регулирования являются трехходовой поворотный клапан с электроприводом и циркуляционный насос. Эти устройства поддерживают заданную температуру подогретого воздуха путем изменения температуры подаваемого в воздухонагреватель теплоносителя при сохранении его постоянного расхода.

В данном учебном-методическом пособии рассмотрен подбор узлов регулирования компании *Danfoss*, марки *DSM* [5]. Типоразмер узла регулирования выбирается из таблицы 3 в зависимости от расчетного

расхода теплоносителя через воздухонагреватель  $G_m$  в м $^{3}/{\rm{ }}$ и расхода воздуха  $G_{\text{max}}$ м $^{3}/{\rm{q}}$ . У полученной модели узла требуется вычислить располагаемый напор. Для этого используем диаграммы приложения 3. Таблица 3 – Основные технические характеристики регулирующего узла

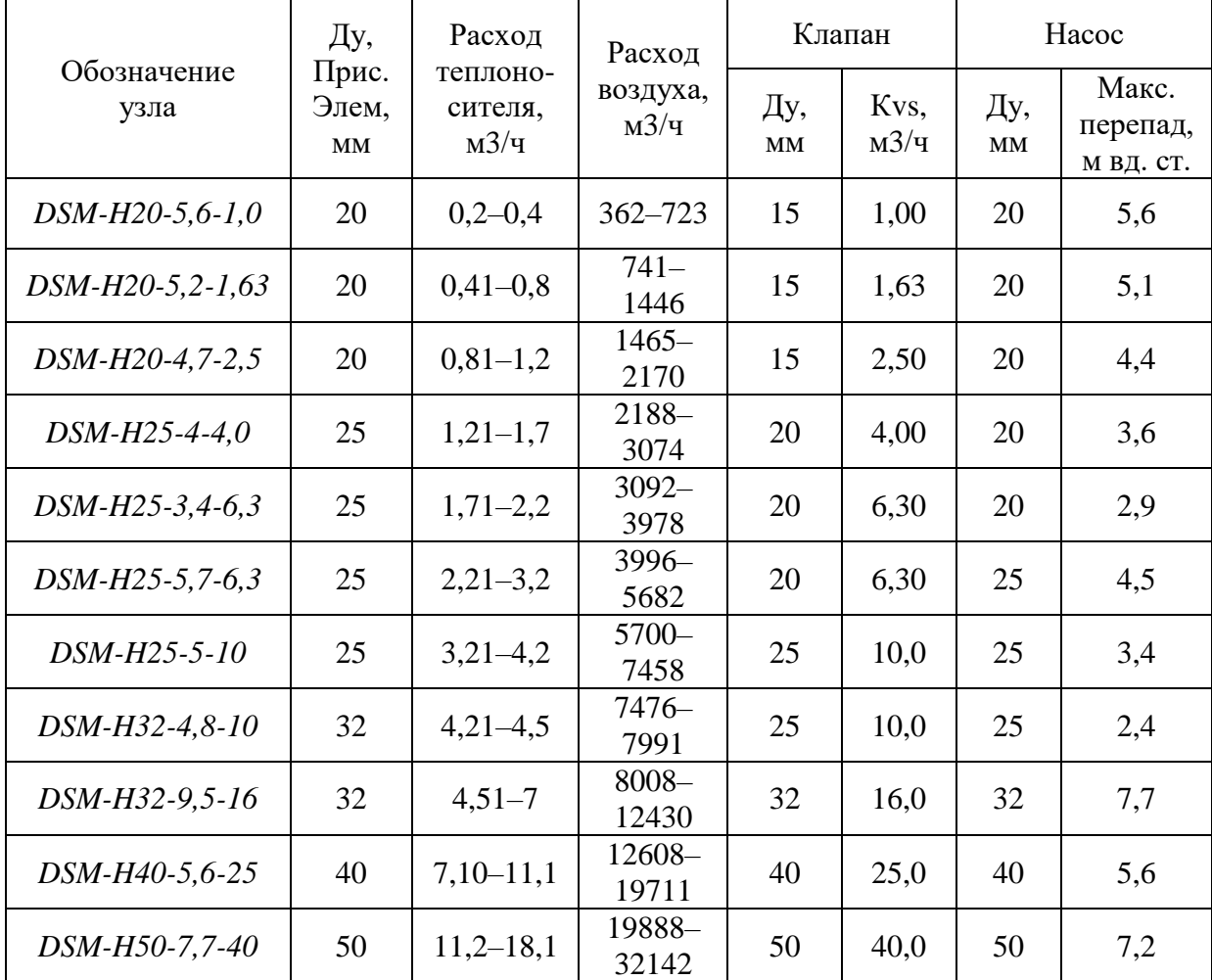

#### **5.5 Подбор рекуператора**

<span id="page-21-0"></span>Благодаря теплоутилизатору тепло, забираемое из удаляемого воздуха, передается приточному. При этом конструкция рекуператора определяет условия его применения, эффективность и качество приточного воздуха на выходе из устройства.

Для подбора рекуператора была использована программа «*HEATEX Select*» (см. рисунок 18), применяемая для расчета рекуператоров *Klingenburg* [6]. Помимо расчета производительности рекуператоров программа также позволяет конвертировать объемный расход в массовый с учетом параметров воздуха (температура, относительная влажность).

При запуске программы требуется выбрать русский язык и вкладку «пластинчатые рекуператоры». Далее будет доступно окно интерфейса программы подбора, представленное на рисунке 17.

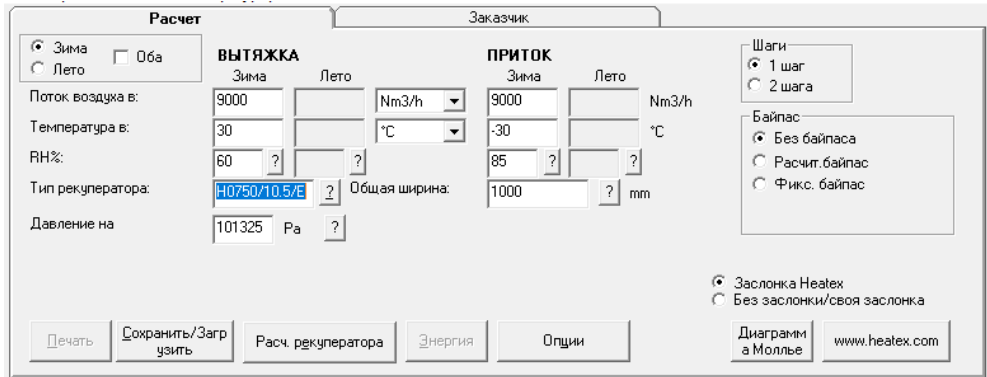

Рисунок 17 – Подбор рекуператора для осушительной установки

Требуется выбрать в окне сезона пункт «Зима», в окне «Шаги» выбираем «1 шаг» и в окне «Байпас» выбираем «Без байпаса». Для расчета рекуператора используются данные из раздела расчета эффективности рекуператора и вписываются в специальные поля для заполнения. А именно: расход воздуха в пункте «поток воздуха в», температуру и влажность наружного и внутреннего воздуха в пунктах «температура в» и «*RH%*», давление наружного воздуха равного 101325 Па. Общая ширина рекуператора может быть выбрана в диапазоне от 500 до 1000 мм. Тип рекуператора, значение шага пластин и высоты поперечного сечения подбирается методом итераций, до момента совпадения рассчитанных значений воздуха с состоянием до рекуператора и после рекуператора притока и вытяжки. В примере выбран рекуператор серии «Н» с высотой поперечного сечения (четыре цифры после обозначения типа рекуператора) 750 мм и шагом пластин 10,5 мм.

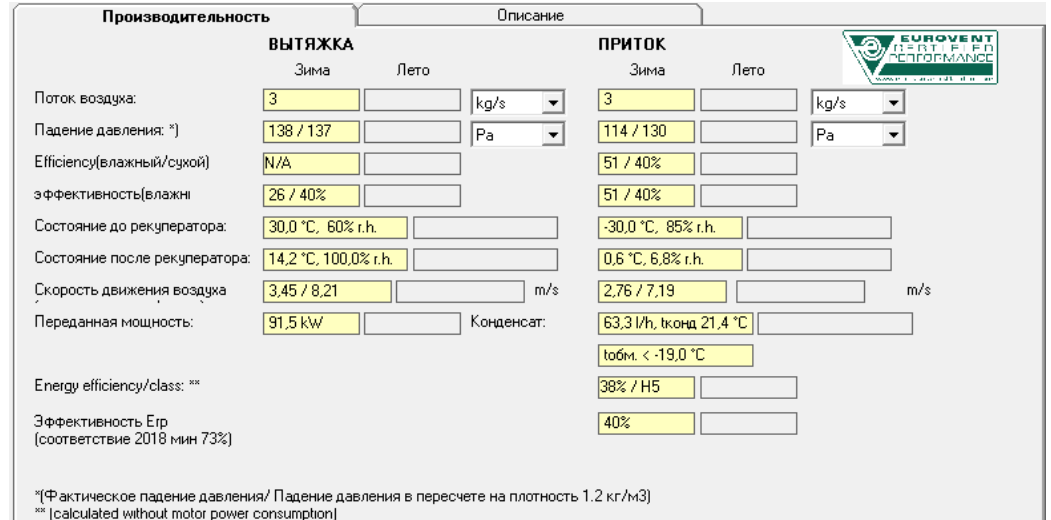

Рисунок 18 - Результаты расчета рекуператора

После заполнения всех полей требуется нажать на кнопку «расч. Рекуператора». В нижней части программы появится результаты расчета рекуператора, рисунок 18. Необходимо обеспечить подбором соответствие параметров до и после рекуператора для вытяжки и притока с расчетными данными из раздела 2.4. Скорость движения воздуха, показываемая в соответствующей графе результатов расчета, не должна превышать 4 м/с.

#### **5.7 Подбор компрессора**

<span id="page-23-0"></span>В приточной вытяжных установка следует устанавливать компрессор с низким уровнем шума, высокой надежностью и компактностью. Под данные критерии подходит спиральный компрессор. Компрессор рассчитывается по холодопроизводительности. В общепринятой инженерной практике выбор компрессоров осуществляется с помощью программ подбора, разрабатываемых производителями компрессорной техники и свободно распространяемых по открытой лицензии. В качестве примера воспользуемся программой компании *Copeland* «*Selection software 8*» (рисунок 19) [7].

| $B -$<br>Сервис<br>Bwn<br>Уставки<br>Ломой | Отчеты     | Обращайтесь к      | Подсказка                       |                   |                        |              |                  |                                                                  |                      |                                |
|--------------------------------------------|------------|--------------------|---------------------------------|-------------------|------------------------|--------------|------------------|------------------------------------------------------------------|----------------------|--------------------------------|
| Уставки                                    |            |                    |                                 |                   |                        |              |                  |                                                                  |                      |                                |
| требование / Выбор<br>۰                    | Настройки  |                    | $\bullet$                       | Рабочие условия   |                        |              | ٠                | Исходные данные                                                  | ٠                    | Калькулятор систем R744        |
| 63.00 <sup>*</sup> kW<br>требование:<br>ON | ΧΛΑΔΑΓΕΗΤ: | R407C              | $\cdot$ $-$                     | Темп, кипения. °С |                        | $\bullet$    | 5,00             | 1/8 51,00°C                                                      | 0.00K                |                                |
|                                            |            |                    |                                 |                   |                        |              |                  | 20,34 bar<br>sio 44,42 ℃                                         |                      | $\frac{1}{2}$<br>$\frac{0}{2}$ |
| Ручной подбор:<br>ZR310KCE-TWD             |            | Темп.рекомендации: | Точка росы                      |                   | Перегрев всаслаза. К   | ▼ 協          | 10,00            |                                                                  | 20,34 bar            |                                |
| Все модели<br>Модели:                      |            | Электропитание:    | 60 Hz<br>50 Hz                  |                   | Темп. конденсации. °С. | $-1.16$      | 51,00            |                                                                  |                      | Каскадны<br>Бустерны           |
|                                            |            |                    | 380-420 V / 3~ / 50 Hz          | Переохлаждение, К |                        | ・風           | 2,00             |                                                                  | O<br>5,47 bar        | й цикл<br>й цикл               |
|                                            |            |                    |                                 | EN                |                        |              |                  | <b>8 5,00 ℃</b>                                                  | 15,00℃               |                                |
|                                            |            |                    |                                 | AHRI              |                        |              | Ú                | ◯ 5,47 bar                                                       | 10,00K               |                                |
| Продвинутый пс                             |            |                    |                                 |                   |                        |              |                  |                                                                  | 100,00K<br>戍         |                                |
|                                            |            |                    |                                 | m.                |                        |              |                  |                                                                  |                      |                                |
| Семейство                                  |            | # Выбор            |                                 |                   |                        |              |                  |                                                                  |                      |                                |
| Компрессоры<br>Агрегаты<br>компоненты      |            |                    |                                 |                   |                        |              |                  |                                                                  |                      |                                |
|                                            |            |                    | <b>R407C</b>                    |                   |                        | 400 V / $3-$ |                  |                                                                  | ZR310KCE-TWD         |                                |
|                                            |            | Технические данные |                                 | Доп. Оборудование |                        |              | Код эл двигателя |                                                                  |                      |                                |
| <b>COPELAND</b>                            |            | Обзор              | Список выбора                   |                   | Таблицы                |              | Диапазон         | Чертеж                                                           |                      |                                |
| <b>Scroll Compressors</b>                  |            |                    |                                 |                   |                        |              |                  |                                                                  |                      |                                |
|                                            |            | Копия на экран     |                                 |                   |                        |              |                  |                                                                  |                      | Выберите колонки               |
| Кондиционирование воздуха                  |            | KOMMPECCOP:        | <b>Холодопроизводительность</b> |                   |                        |              |                  | Мощность Холод коэфф-т Рабочий ток Массовый расход на всихнязнии | объемная производит. |                                |
| √ Спиральный стандартный                   |            |                    | <b>KW</b>                       |                   | <b>KW</b>              |              | Ă                | q/s                                                              | $m^3/n$              |                                |
| Спиральный - горизонт.                     |            | ZR94KCE-TFD        |                                 | 20.70             | 6.41                   | 3.23         | 12.17            | 135.50                                                           | 22.1                 |                                |
| <b>Пандем</b>                              |            | ZR106KRF-TED       |                                 | 23.20             | 7.02                   | 3.31         | 13.11            | 151.50                                                           | 749                  |                                |
| <b>Цифровой</b>                            |            | ZB66KSE-TFD        |                                 | 23,80             | 6,89                   | 3,46         | 13,20            | 155.50                                                           | 25,7                 |                                |
| Предыдущее поколение                       |            | ZB76K5E-TFD        |                                 | 27.30             | 8.23                   | 3.32         | 15.19            | 178.00                                                           | 28.8                 |                                |
|                                            |            | ZR125KRE-TFD       |                                 | 27.20             | 8.24                   | 3.30         | 15.06            | 177.00                                                           | 29.1                 |                                |
|                                            |            | ZR144KRE-TFD       |                                 | 31.10             | 9.34                   | 3.34         | 16.56            | 203.00                                                           | 33.2                 |                                |
| изменяемая скорость                        |            |                    |                                 | 34.10             | 10.35                  | 3.29         | 19.38            | 222.00                                                           | 36.4                 |                                |
| Холодильная техника                        |            | ZB95K5E-TFD        |                                 |                   |                        |              | 19,33            | 219.00                                                           | 36.4                 |                                |
|                                            |            | ZR160KRE-TFD       |                                 | 33,60             | 10,55                  | 3,18         |                  |                                                                  |                      |                                |
| Тепловые насосы                            | $\check{}$ | ZR190KRE-TED       |                                 | 39.60             | 12,60                  | 3,14         | 25.21            | 258.00                                                           | 43.3                 |                                |
|                                            |            | ZB114K5E-TFD       |                                 | 39.70             | 12,60                  | 3,15         | 26.65            | 259.00                                                           | 43,4                 |                                |
|                                            |            | ZR250KCE-TWD       |                                 | 52.60             | 16,65                  | 3.16         | 28,18            | 343.00                                                           | 56,6                 |                                |
| <b>COPELAND</b>                            |            | ZR310KCL-TWD       |                                 | 65.40             | 20.60                  | 3.17         | 35.63            | 427.00                                                           | 71.4                 |                                |

Рисунок 19 – Интерфейс программы "*Selection software 8*"

Для подбора компрессора потребуется ввести необходимые данные в следующие окна: «Настройки», «Требования/Выбор», «Рабочие условия», «Семейство», "Выбор».

В окне «Семейство» следует открыть вкладку «Кондиционирование воздуха» и добавить галочки над пунктами «Спиральный стандартный» и «Спиральный – горизонт.». В остальных вкладках убрать галочки, если они есть, рисунок 20.

В окне «Настройки» требуется выбрать хладагент *R407С*, главным преимуществом которого является альтернатива фреону *R22.* Он может использоваться как в бытовой климатической технике, так и в промышленных климатических установках. В строке «Темп. Рекомендации» выбрать «Точка росы». В графе «Электропитание» выбрать «50 *Hz*» и «380-420 / 3 /50 *Hz*», рисунок 20.

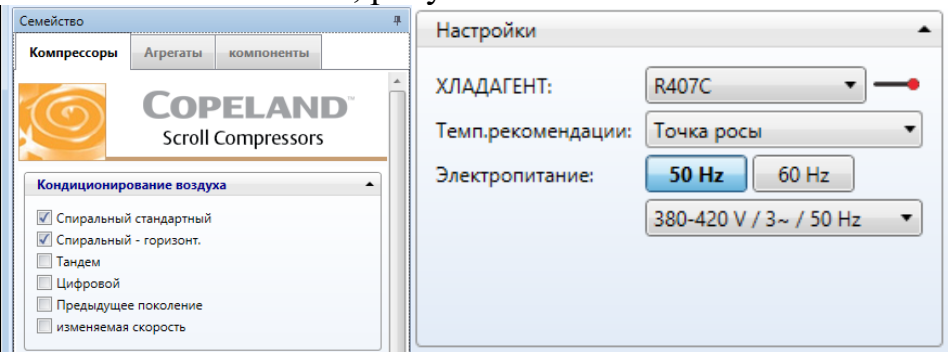

Рисунок 20 – Окна «семейство» и «настройки»

В окне «Требования/Выбор», в графе «требование» перевести режим в «*ON*» и написать требуемую холодопроизводительность *Qх*, рисунок 21. В случае если ранее было применено разделение холодильной машины на два контура или если в холодопроизводительность компрессоров, представленных в программе, недостаточна для обеспечения *Qх*, при подборе следует использовать вдвое меньшее значение *Qх*.

В окне «Рабочие условия» указываются ключевые характеристики холодильного цикла. Нажимая на название параметров, в выпадающем списке необходимо выбрать параметры, как показано на рисунке 21, и ввести их значения.

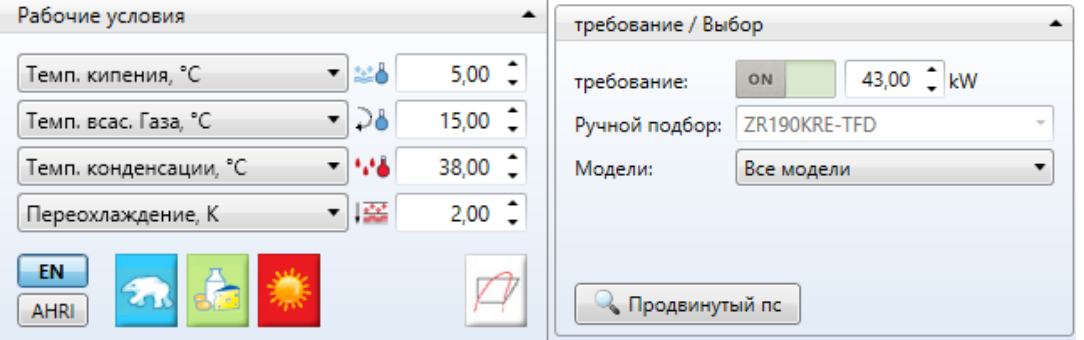

Рисунок 21 – Окна «требование/выбор» и «рабочие условия»

Температура кипения принимается на 4-6 К ниже температуры поверхности испарителя *tх*. Температура конденсации должна быть на 5-10 К выше температуры после конденсатора в ночном режиме  $t_3^{\text{H}}$ . Значения перегрева и переохлаждения принять 10 К и 2 К соответственно.

Программа автоматически подберет требуемый компрессор с холодопроизводительностью большей или равной значению *Qх*. заданному в окне «Требования/Выбор». Во вкладках окна «Выбор» доступна подробная информация о выбранном компрессоре, в том числе его энергопотребление, присоединительные размеры и габаритные чертежи, рисунок 22. В этом окне также возможно ручное переключение компрессоров путем нажатия стрелок справа и слева от наименования модели компрессора.

| <b>R404A</b>           |         |                                | 400 V / $3\sim$ |                    |                  |                   | <b>ZS09KAE-TFD</b>                   |                                 |
|------------------------|---------|--------------------------------|-----------------|--------------------|------------------|-------------------|--------------------------------------|---------------------------------|
| Обзор<br>Список выбора | Таблицы | Диапазон                       | Чертеж          | Технические данные |                  | Доп. Оборудование | Код эл двигателя                     |                                 |
| Копия на экран         |         |                                |                 |                    |                  |                   |                                      | Выберите колонки                |
| KOMΠPECCOP:            |         | Холодопроизводительность<br>kW | Мощность<br>kW  | Холод. коэфф-т     | Рабочий ток<br>A |                   | Массовый расход на всасывании<br>q/s | объемная производит.<br>$m^3/h$ |
| ZS09KAE-TFD            |         | 2.13                           | 1.08            | 1.96               | 2.20             |                   | 17.75                                | 3,73                            |
| ZS11KAE-TFD            |         | 2.57                           |                 | 2.00               | 2.62             |                   | 21,40                                | 4,39                            |
| ZS13KAE-TFD            | 2.91    |                                | 1.49            | 1.95               | 2.86             | 24.20             |                                      | 5,04                            |
| YB12K1E-TFDN           |         | 3.40                           |                 | 2.07               | 3.06             | 28.30             |                                      | 5.76                            |
| YB17K1E-TFDN           | 4,76    |                                | 2.19            | 2,18               | 3,70             |                   | 39.60                                | 8,00                            |
| YB21K1E-TFDN           | 6.05    |                                | 2.75            | 2.20               | 4,79             |                   | 50.40                                | 9,95                            |
| YB24K1E-TFDN           |         | 6.77                           |                 | 2.15               | 5.82             |                   | 56.40                                | 11,4                            |
| YB31K1E-TFDN           |         | 8.54                           |                 | 2.23               | 7.36             |                   | 71.10                                | 14,3                            |
| YB36K1E-TFDN           |         | 10,20                          | 4.47            | 2,28               | 8.21             |                   | 84.70                                | 16.7                            |
| YB45K1E-TFDN           |         | 12.80                          | 5.73            | 2,23               | 9.89             | 106.50            |                                      | 21,4                            |
| ZB66K5E-TFD            |         | 15.45                          | 7,01            | 2,21               | 13,38            |                   | 128,50                               | 25,7                            |
| ZB76K5E-TFD            |         | 18.10                          | 8.21            | 2.21               | 15.32            | 150.50            |                                      | 28.8                            |
| ZB95K5E-TFD            |         | 22,40                          | 10.45           | 2,15               | 19.90            |                   | 186,50                               | 36.4                            |
| ZB114K5E-TFD           |         | 26.20                          | 12.65           | 2,07               | 24,61            |                   | 218.00                               | 43,4                            |
| ZB220KCE-TWM           |         | 53.20                          | 24.60           | 2,16               | 42.15            |                   | 443.00                               | 87,5                            |

Рисунок 22 – Окно «Выбор»

#### 5.8 **Подбор компонентов теплового насоса**

<span id="page-25-0"></span>После подбора компрессора требуется подобрать регулирующие и линейные компоненты. Некоторые производители предлагают программные решения для подбора таких комплектующих, что значительно упрощает проектирование холодильного контура. В данном примере использована программа «*Coolselector®2*» (см. рисунок 23) [8].

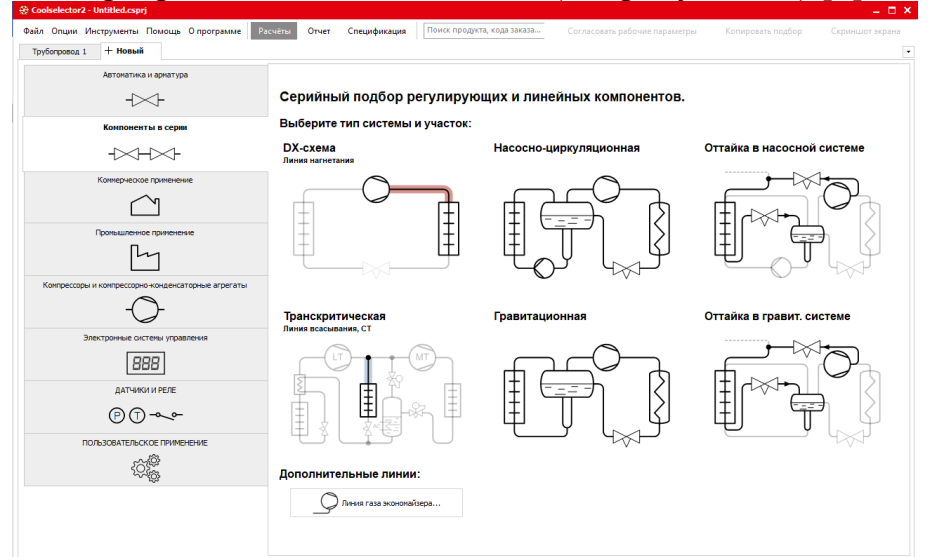

Рисунок 23 – Интерфейс начального меню программы «*Coolselector®2*»

При открытии программы следует выбрать вкладку «Компоненты в серии», «*DX*- схема» и выбрать необходимый участок фреонового контура. Для начала рассмотрим линию нагнетания. Функционально интерфейс (см. рисунок 25) разделяется на 4 части:

- окно с изделиями; которые можно добавить в линию;
- рабочие параметры;
- линия:
- результаты расчета линии.

| <b>DX-схема - Линия нагнетания</b>                        |                                     |                        | $\left($ < $\right)$ | Рабочие параметры                  |                 |                                     |                                         |                      |                                                                 |                                                                                       |                         |
|-----------------------------------------------------------|-------------------------------------|------------------------|----------------------|------------------------------------|-----------------|-------------------------------------|-----------------------------------------|----------------------|-----------------------------------------------------------------|---------------------------------------------------------------------------------------|-------------------------|
| Кладагент:                                                | R407C                               |                        | $\sim$ 0             | Производительность:                |                 | Кипение:                            |                                         |                      | Конленсация:                                                    |                                                                                       | Д                       |
|                                                           |                                     |                        |                      | Холодопр-ть:                       | $\vee$ 70,70 kW |                                     | Температура точки рось $\vee$           |                      | 10,0 ℃<br>Температура точки росы:                               |                                                                                       | 45,0 ℃                  |
| Присоединения:                                            | DIN-EN Butt weld Series 2;ANSI, no, |                        |                      | Массовый расход:                   | 1489 kg/h       |                                     | Полезный перегрев:                      | 10.0 K               | Переохлаждение:                                                 | 5.0 K                                                                                 |                         |
| Функция Шаблоны                                           |                                     |                        |                      |                                    |                 |                                     |                                         |                      |                                                                 |                                                                                       |                         |
|                                                           |                                     |                        |                      | Теплопроизводительность: 85,30 kW  |                 |                                     | Дополнительный перегрев:                | 0K                   | Дополнительное переохлаждение                                   |                                                                                       | 0 <sub>K</sub>          |
| Электро<br>Обратные<br>Регулир                            | Запорные                            | $\Delta P$<br>Заданный | Сетчатые             | Компрессор                         |                 |                                     | $\times$<br>$\times$                    | $\times$             | $\times$                                                        | Конденсатор                                                                           |                         |
| клапаны<br>клапаны<br>клапаны                             | клапаны                             | nepena                 | фильтоы              |                                    |                 | →                                   |                                         |                      |                                                                 |                                                                                       |                         |
|                                                           |                                     |                        |                      |                                    |                 | Медная труба<br><b>ANSI 13/8 NS</b> | Медный отвод<br>90 ANSI 13/8            | Медный<br>переходник | NRV 22 NS 29                                                    |                                                                                       |                         |
| Трубопрово Клапанная                                      |                                     |                        |                      | Распределение перепада давления:   |                 | 7%                                  | 2%                                      | 3%                   | 87%                                                             | <b>Bcero</b>                                                                          |                         |
| станция ICF<br>n <sub>H</sub>                             |                                     |                        |                      | Длина [m]:                         |                 |                                     | 6.00                                    |                      |                                                                 |                                                                                       |                         |
|                                                           |                                     |                        |                      | Угол [градусы]:                    |                 |                                     | $\circ$                                 |                      |                                                                 |                                                                                       |                         |
|                                                           |                                     |                        |                      | Кол-во:                            |                 |                                     | $\overline{4}$                          | $\overline{2}$       |                                                                 |                                                                                       |                         |
|                                                           |                                     |                        |                      | DP [bar]:                          |                 | 0,047                               | 0,016                                   | 0,022                | 0,560                                                           | 0,646                                                                                 |                         |
|                                                           |                                     |                        |                      | DT sat [K]:                        |                 |                                     | 0,0<br>0.1                              | 0,1                  | 1,3                                                             | 1.5                                                                                   |                         |
|                                                           |                                     |                        |                      | Скорость на входе [m/s]:           |                 |                                     | 7.94<br>7.94                            | 7.97                 | 22,83                                                           |                                                                                       |                         |
|                                                           |                                     |                        |                      | Положение клапана:                 |                 |                                     |                                         |                      | Открытый                                                        |                                                                                       |                         |
| Серия изделий:                                            |                                     |                        |                      | Соединение:                        |                 |                                     | ОК<br>OK                                | ОК                   | OK                                                              |                                                                                       |                         |
| П Медная труба DIN-EN<br><b>/ Медный отвод 45 DIN-EN</b>  |                                     |                        |                      | Результат:                         |                 | ✓                                   | ✓                                       | ✓                    | ✓                                                               |                                                                                       |                         |
| ГР Медный отвод 90 DIN-EN                                 |                                     |                        |                      |                                    |                 |                                     |                                         |                      |                                                                 |                                                                                       |                         |
| > Медный переходник DIN-EN                                |                                     |                        |                      |                                    |                 |                                     |                                         |                      |                                                                 |                                                                                       |                         |
| < Медный расширитель DIN-EN<br>П Медная труба ANSI        |                                     |                        |                      | Кривая производительности          |                 |                                     | Подробные сведения о производительности |                      | Выбор кода для заказа                                           | Примечания                                                                            |                         |
| ∕ Медный отвод 45 ANSI                                    |                                     |                        |                      | Диаграмма                          |                 |                                     |                                         |                      | Все значения рассчитываются исходя из заданных рабочих условий. |                                                                                       |                         |
| ГР Медный отвод 90 ANSI                                   |                                     |                        |                      |                                    |                 |                                     |                                         |                      |                                                                 | Любое увеличение или уменьшение массового расхода, вызванное ответвлениями труб, не у |                         |
| > Медный переходник ANSI<br>⊂ Медный расширитель ANSI     |                                     |                        |                      | Сведения о деталях                 |                 |                                     |                                         |                      |                                                                 |                                                                                       |                         |
| П Медная труба ANSI K65                                   |                                     |                        |                      | Медная труба ANSI 13/8             |                 |                                     | Массовый расход:                        | 1489 kg/h            |                                                                 |                                                                                       |                         |
| ∕ Медный отвод 45 ANSI K65                                |                                     |                        |                      |                                    |                 |                                     |                                         |                      | Температура                                                     | Давление (абс.)                                                                       | Плотно                  |
| ГР Медный отвод 90 ANSI K65                               |                                     |                        |                      | Медный отвод 90 ANSI 13/8          |                 |                                     | Точка Описание                          |                      | [°C]                                                            | [bar]                                                                                 | kg/m^3                  |
| Mедный переходник ANSI K65<br>Meдный расширитель ANSI K65 |                                     |                        |                      | Медный переходник ANSI 13/8 х 11/8 |                 | 1                                   | Всасывание компрессора                  |                      |                                                                 | 20,0<br>6,448                                                                         | $\overline{2}$          |
| Meдная труба ANSI XHP 90                                  |                                     |                        |                      |                                    |                 | $\overline{2}$                      | Нагнетание компрессора (приблизительно) |                      |                                                                 | 72,7<br>17.51                                                                         | 6 <sup>1</sup>          |
| Ш Медная труба ANSI XHP 130                               |                                     |                        |                      | <b>NRV 22</b>                      |                 | 2s                                  | Точка росы при конденсации              |                      |                                                                 | 45,0<br>17,51                                                                         | $\overline{\mathbf{r}}$ |
| ∕ Медный отвод 45 ANSI ХНР<br>ГР Медный отвод 90 ANSI ХНР |                                     |                        |                      |                                    |                 | 3s                                  | Температура начала конденсации          |                      |                                                                 | 40.1<br>17,51                                                                         | d.                      |
| > Медный переходник ANSI XHP                              |                                     |                        |                      |                                    |                 | 3a                                  | Выход конденсатора                      |                      |                                                                 | 35,1<br>17,51                                                                         |                         |
| < Медный расширитель ANSI XHP                             |                                     |                        |                      |                                    |                 | 3                                   | Включая дополнительное переохлаждение   |                      |                                                                 | 35.1<br>17.51                                                                         |                         |
| Стальная труба DIN-EN<br>/ Стальной отвод 45 DIN-EN       |                                     |                        |                      |                                    |                 | Δ                                   |                                         |                      |                                                                 | 53<br>6.448                                                                           |                         |
|                                                           |                                     |                        |                      |                                    |                 |                                     | После пасшивительного клапана           |                      |                                                                 |                                                                                       |                         |

Рисунок 25 - Интерфейс меню линии нагнетания

Вначале заполним вкладку «Рабочие параметры», рисунок 26. В графе «производительность» выбрать холодопроизводительность и вписать значение холодопроизводительности подобранного компрессора. Во вкладке «кипения и конденсация» следует указать значения, использованные ранее в аналогичных графах при подборе компрессора.

| Производительность:               |           | Кипение:                 |         |     | Конденсация:                  |         |    |
|-----------------------------------|-----------|--------------------------|---------|-----|-------------------------------|---------|----|
| Холодопр-ть:                      | 70,70 kw  | Температура точки рось ∨ | 10,0 °C |     | Температура точки росы:       | 45,0 °C |    |
| Массовый расход:                  | 1489 kg/h | Полезный перегрев:       | 10,0 K  |     | Переохлаждение:               | 5,0 K   |    |
| Теплопроизводительность: 85,30 kW |           | Дополнительный перегрев: |         | 0 K | Дополнительное переохлаждение |         | 0K |

Рисунок 26 – вкладка «Рабочие параметры»

Во вкладке с изделиями выбрать хладагент, который используется в тепловом насосе. Ниже выбираем иконку трубопровода и добавляем медный трубопровод *ANSI* двойным нажатием мыши, рисунок 27. Также добавим отвод 90 *ANSI*. Далее нажимаем на иконку обратных клапанов и выберете серию изделий *NRV v 2*, рисунок 27.

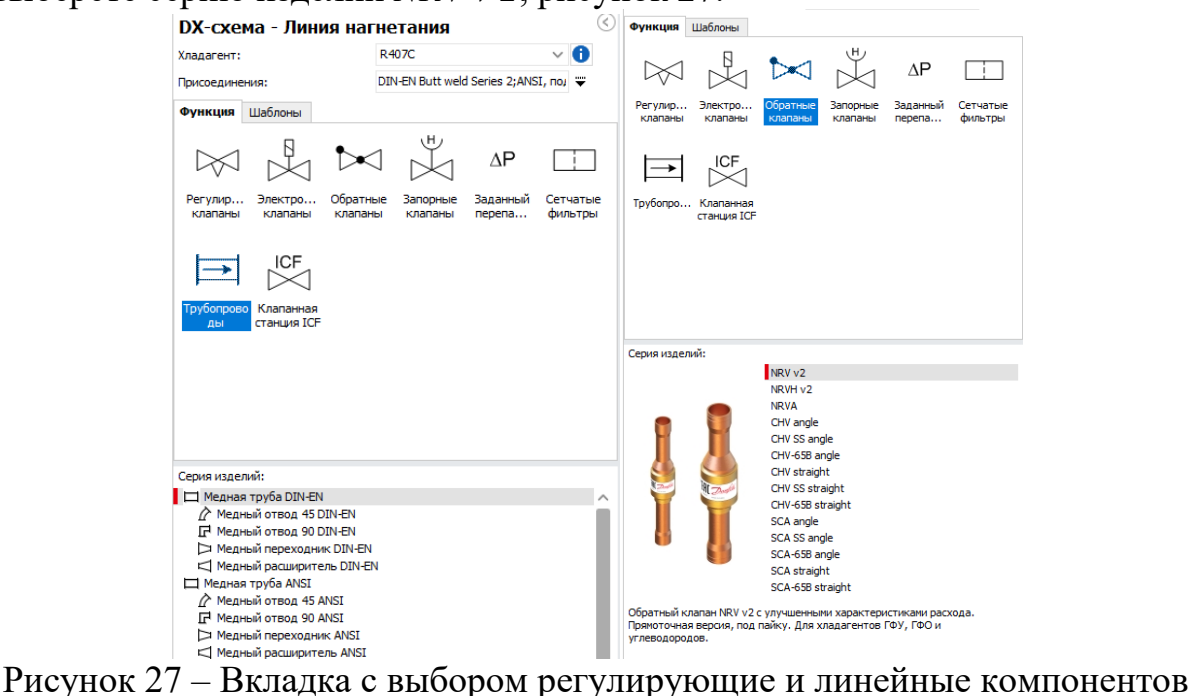

системы и хладагента

Во вкладке «линии» появятся все те компоненты, которые выбрали во вкладке с изделиями. Оранжевым цветом указаны данные, которые можно изменить, например, можно изменить длину трубы, что влияет на общее сопротивление на линии нагнетания, рисунок 28.

| Компрессор                       | $\times$                            | $\times$                     | $\times$             | $\times$     | Конденсатор |
|----------------------------------|-------------------------------------|------------------------------|----------------------|--------------|-------------|
|                                  |                                     |                              |                      |              |             |
|                                  | Медная труба<br><b>ANSI 13/8 NS</b> | Медный отвод<br>90 ANSI 13/8 | Медный<br>переходник | NRV 22 NS 29 |             |
| Распределение перепада давления: | 7%                                  | 2%                           | 3%                   | 87%          | Всего       |
| Длина [m]:                       | 6,00                                |                              |                      |              |             |
| Угол [градусы]:                  | $\Omega$                            |                              |                      |              |             |
| Кол-во:                          |                                     | 4                            | þ,                   |              |             |
| DP [bar]:                        | 0,047                               | 0,016                        | 0,022                | <br>0,560    | 0,646       |
| $DT$ sat $[K]$ :                 | 0,1                                 | 0,0                          | 0,1                  | 1,3          | 1,5         |
| Скорость на входе [m/s]:         | 7,94                                | 7,94                         | 7,97                 | 22,83        |             |
| Положение клапана:               |                                     |                              |                      | Открытый     |             |
| Соединение:                      | ОК                                  | ОК                           | ОК                   | ОК           |             |
| Результат:                       | ت                                   |                              |                      |              |             |

Рисунок 28 – Вкладка линии нагнетания

Для понимания, правильно ли был произведен подбор, следует обратить внимание на два пункта: «Соединение» и «Результат».

«Соединение» должно иметь значение ОК, что обозначает, что предыдущий и следующий элемент системы имеют одинаковый присоединительный диаметр.

При удовлетворении требований подбора в ячейке «Результат» отобразится символ «зеленая галочка». В противном случае следует нажать на иконку компонента и выбрать из предложенного списка компонент ближайшего типоразмера и присоединительного диаметра, рисунок 29.

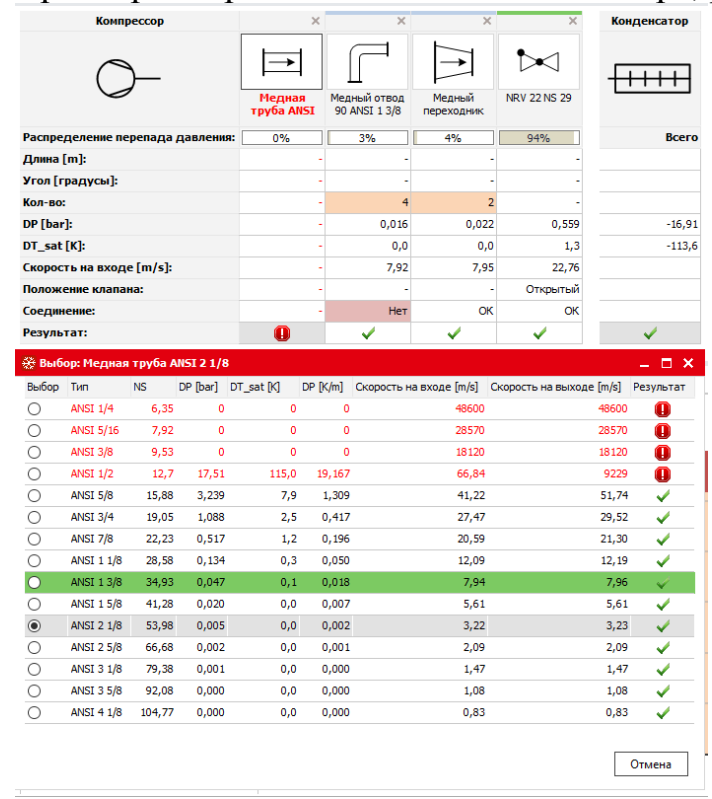

Рисунок 29 – Выбор медной трубы

После подбора регулирующих и линейных компонентов системы доступен просмотр подробных сведений о производительности и кривая производительности для всех компонентов, рисунок 30.

| Диаграмма                          |                | Все значения рассчитываются исходя из заданных рабочих условий.<br>Любое увеличение или уменьшение массового расхода, вызванное ответвлениями труб, не учитывается. |             |                                              |                                        |         |             | / Детализи |
|------------------------------------|----------------|----------------------------------------------------------------------------------------------------|-------------|----------------------------------------------|----------------------------------------|---------|-------------|------------|
| Сведения о деталях                 |                |                                                                                                    |             |                                              |                                        |         |             |            |
| Медная труба ANSI 13/8             |                | Массовый расход:<br>1489 kg/h                                                                                                    |             |                                              |                                        |         |             |            |
|                                    |                |                                                                                                    | Температура | Давление (абс.) Плотность Энтальпия Энтропия |                                        |         |             |            |
| Медный отвод 90 ANSI 13/8          |                | Точка Описание                                                                                                    | [°C]        | [bar]                                        | $\left[\text{kg/m} \right.^{\wedge}$ 3 | [kJ/kg] | [kJ/(kg·K)] |            |
| Медный переходник ANSI 13/8 х 11/8 | 1              | Всасывание компрессора                                                                                                    | 20,0        | 6,448                                        | 25,92                                  | 423,2   | 1,796       |            |
|                                    | $\overline{2}$ | Нагнетание компрессора (приблизительно)                                                                                                    | 72.7        | 17.51                                        | 64.27                                  | 458.5   | 1,825       |            |
| <b>NRV 22</b>                      | 2s             | Точка росы при конденсации                                                                                                    | 45,0        | 17,51                                        | 78,76                                  | 424,7   | 1,723       |            |
|                                    | 3s             | Температура начала конденсации                                                                                                    | 40,1        | 17,51                                        | 1067                                   | 260,4   | 1,202       |            |
|                                    | 3a             | Выход конденсатора                                                                                                    | 35,1        | 17,51                                        | 1092                                   | 252,3   | 1,177       |            |
|                                    | 3              | Включая дополнительное переохлаждение                                                                                                    | 35,1        | 17.51                                        | 1092                                   | 252.3   | 1.177       |            |
|                                    | $\overline{4}$ | После расширительного клапана                                                                                                    | 5,3         | 6,448                                        | 113,4                                  | 252,3   | 1,187       |            |
|                                    | 4s             | Точка начала кипения                                                                                                    | 4.0         | 6,448                                        | 1222                                   | 205.7   | 1.021       |            |
|                                    | 1s             | Точка росы при при кипении                                                                                                    | 10,0        | 6,448                                        | 27,46                                  | 413,4   | 1,762       |            |
|                                    | 1a             | Выход из испарителя                                                                                                    | 20.0        | 6,448                                        | 25,92                                  | 423.2   | 1,796       |            |
|                                    |                |                                                                                                    |             |                                              |                                        |         |             |            |

Рисунок 30 – Вкладка результатами расчета линии нагнетания

Подберем компоненты для линии всасывания. Нажимаем на вкладку «новый» в верхнем левом углу и выбираем линию всасывания, рисунок 31.

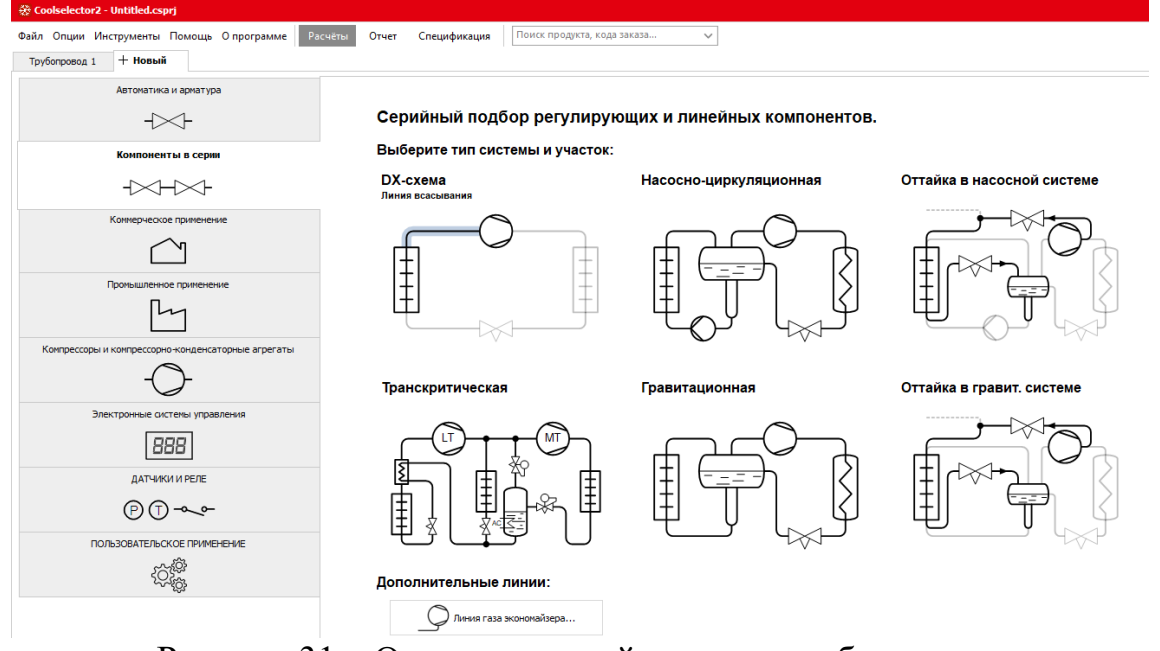

Рисунок 31 – Открытие новой вкладки трубопровода

На линии всасывания расположен антикислотный фильтр, осушитель и отделитель жидкости. Добавляем трубу в расчет гидравлических потерь, также добавляем несколько отводов на линии всасывания и антикислотный фильтр *DSR*, рисунок 32*.*

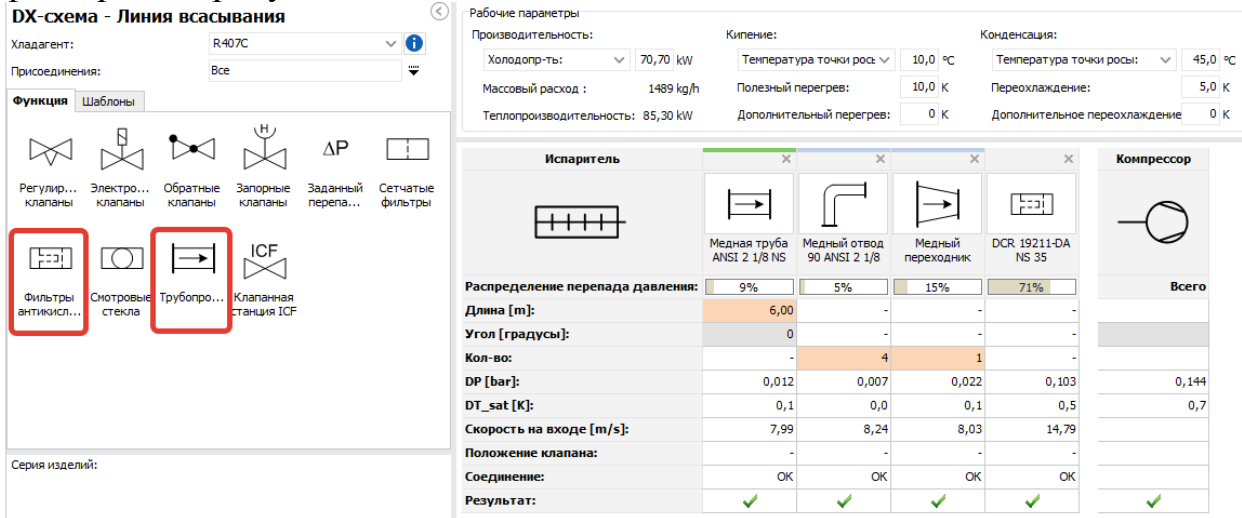

Рисунок 32 – Линия всасывания

Подберем компоненты для линии жидкости высокого давления. На линии должны быть: Фильтр-осушитель *DSL*; Смотровое стекло *SGS*; Электронно-магнитный клапан *EVR*; Термостатический расширительный клапан *TGE*, рисунок 33.

|                                                      | DX-схема - Линия жидкости высокого давления                                              | K)<br>Рабочие параметры              |                               |                                                            |                 |                               |                       |                      |                      |                               |              | $\odot$ |
|------------------------------------------------------|------------------------------------------------------------------------------------------|--------------------------------------|-------------------------------|------------------------------------------------------------|-----------------|-------------------------------|-----------------------|----------------------|----------------------|-------------------------------|--------------|---------|
| Хладагент:                                           | R407C<br>$\vee$ 0                                                                        | Производительность:                  | Кипение:                      |                                                            |                 | Конденсация:                  |                       |                      | Дополнительно:       |                               |              |         |
| Присоединения:                                       | Bce<br>₩                                                                                 | $\vee$ 70,70 kW<br>Холодопр-ть:      | Температура точки рось $\vee$ |                                                            | 10,0 ℃          | Температура точки росы:       | $\checkmark$          | 45,0 ℃               |                      | Температура нагнетани 72,7 °С |              |         |
| Функция Шаблоны                                      |                                                                                          | 1489 kg/h<br>Массовый расход:        | Полезный перегрев:            |                                                            | 10,0 K          | Переохлаждение:               |                       | 5,0 K                |                      |                               |              |         |
|                                                      |                                                                                          | Теплопроизводительность: 85,30 kW    | Дополнительный перегрев:      |                                                            | 0K              | Дополнительное переохлаждение |                       | 0K                   |                      |                               |              |         |
|                                                      | тc ]                                                                                     | Конденсатор                          | $\times$                      | $\times$                                                   | $\times$        | $\times$                      | $\times$              | $\times$             | $\times$             | $\times$                      | Испаритель 2 |         |
| Регулир<br>лектромаг<br>клапаны<br>нитные<br>клапаны | Обратные<br>Запорные<br>Электрон.<br>Термоста<br>клапаны<br>клапаны<br>расширит расширит | $+\ +$                               | $\rightarrow$                 |                                                            | M               | ○                             | $\rightarrow$         |                      |                      | $\pi$ ) o                     | ┯┯┯┯         |         |
| ιH.                                                  | AP<br>$\boxtimes$                                                                        |                                      |                               | Медная труба Медный отвод<br>ANSI 7/8 NS 22 90 ANSI 7/8 NS | <b>DCL 607s</b> | <b>SGS 7/8 NS 22</b>          | Медный<br>расширитель | EVR 25 v2 NS 29      | Медный<br>переходник | <b>TGE 20 - 20 NS</b><br>22   |              |         |
| Распреде<br>Ричные                                   | Поплавков<br>Заданный<br>Сетчатые Фильтоы                                                | Распределение перепада давления:     | 0%                            | 0%                                                         | 0%              | 0%                            | 0%                    | 1%                   | 0%                   | 98%                           | <b>Bcero</b> |         |
| регулир                                              | фильтры<br>nepena<br>ыe<br>регуляторы                                                    | Длина [m]:                           | 8,00                          |                                                            |                 |                               |                       |                      |                      |                               |              |         |
|                                                      |                                                                                          | Угол [градусы]:                      | $\Omega$                      |                                                            |                 |                               |                       |                      |                      |                               |              |         |
|                                                      | ICF                                                                                      | Кол-во:                              |                               |                                                            |                 |                               |                       |                      |                      |                               |              |         |
|                                                      |                                                                                          | Номинальная производительность [kW]: |                               |                                                            |                 |                               |                       |                      |                      | 71,22                         |              |         |
| Смотровые Грубопро                                   | Клапанная                                                                                | Мин. производительность [kW]:        |                               |                                                            |                 |                               |                       |                      |                      | 17.81                         |              |         |
| стекла                                               | станция ICF                                                                              | Нагрузка [%]:                        |                               |                                                            |                 |                               |                       |                      |                      | 99                            |              |         |
|                                                      |                                                                                          | DP [bar]:                            | 0,052                         | 0.010                                                      | 0.043           | 0,006                         | 0.001                 | 0,112                | 0,005                | 10.83                         | 11,06        |         |
| Серия изделий:                                       | EVR v2                                                                                   | DT_sat [K]:                          | 0,1                           | 0.0                                                        | 0,1             | 0,0                           | 0,0                   | 0.3                  | 0.0                  | 35.6                          | 36,2         |         |
| <b>EVU</b>                                           |                                                                                          | Скорость на входе [m/s]:             | 1,21                          | 1.15                                                       | 1,21            | 1,22                          | 1,22                  | 0.77                 | 0.71                 | 2.69                          |              |         |
| <b>EVUL</b><br><b>AKV</b>                            |                                                                                          | Положение клапана:                   |                               |                                                            | Открытый        |                               |                       | Частично<br>открытый |                      | Открытый                      |              |         |
|                                                      | AKV 10P                                                                                  | Соединение:                          | OK                            | OK                                                         | OK              | OK                            | <b>OK</b>             | OK                   | OK                   | OK                            |              |         |
|                                                      | <b>EVRA</b><br><b>EVRAT</b><br><b>EVRS</b>                                               | Результат:                           | ✔                             | v                                                          | ✓               | ✔                             | ✓                     | v                    | ú                    | ✓                             |              |         |

Рисунок 33 – Линия жидкости высокого давления

<span id="page-31-0"></span>

| $N_{\Omega}$     | Населенный    | <b>F</b> 1<br>ر 1<br>Влаговыделение в | Влаговыделение в         | Минимальная           | Напор                 |
|------------------|---------------|---------------------------------------|--------------------------|-----------------------|-----------------------|
| вар              | пункт         | дневное время $W_{\text{II}}$ ,       | ночное время $W_{\mu}$ , | доля свежего          | вентиляторов          |
|                  |               | Л/Ч                                   | л/ч                      | воздуха $n_{min}$ , % | $P_{\rm B}$ , $\Pi$ a |
| $\mathbf{1}$     | Братолюбовка  | 101                                   | 35                       | 30                    | 1100                  |
| $\mathbf{2}$     | Зима          | 52                                    | 21                       | 30                    | 1180                  |
| 3                | Койнас        | 49                                    | 20                       | 40                    | 550                   |
| $\overline{4}$   | Астрахань     | $\overline{85}$                       | 22                       | 40                    | 250                   |
| 5                | Мариинск      | 115                                   | 51                       | 50                    | 680                   |
| 6                | Монды         | 81                                    | 31                       | 50                    | 1120                  |
| $\boldsymbol{7}$ | Архара        | 43                                    | 11                       | 30                    | 390                   |
| 8                | Емецк         | 96                                    | 42                       | 40                    | 950                   |
| 9                | Багдарин      | 40                                    | 14                       | 40                    | 1140                  |
| 10               | Средняя Нюкжа | 140                                   | 44                       | 40                    | 520                   |
| 11               | Котельниково  | 95                                    | 25                       | 50                    | 470                   |
| 12               | Астрахань     | 74                                    | 31                       | 40                    | 590                   |
| 13               | Воронеж       | 102                                   | 28                       | 50                    | 520                   |
| 14               | Агинское      | 117                                   | 53                       | 20                    | 670                   |
| 16               | Тыган-Уркан   | 135                                   | 35                       | 40                    | 1020                  |
| 17               | Норский Склад | 75                                    | 23                       | 20                    | 380                   |
| 18               | Дербент       | 61                                    | 19                       | 50                    | 520                   |
| 19               | Эльтон        | 37                                    | 14                       | 50                    | 1070                  |
| 20               | Багдарин      | 32                                    | 12                       | 40                    | 370                   |
| 21               | Волгоград     | 51                                    | 17                       | 50                    | 1050                  |
| 22               | Рубцовск      | $\overline{72}$                       | 32                       | 30                    | 390                   |
| 23               | Дамбуки       | 100                                   | 30                       | 30                    | 1180                  |
| 24               | Орел          | 33                                    | 14                       | 30                    | 240                   |
| 25               | Коткино       | 47                                    | 18                       | 30                    | 440                   |
| 26               | Балашов       | 35                                    | 13                       | 50                    | 990                   |
| 27               | Умба          | 44                                    | 18                       | 50                    | 570                   |
| 28               | Туринск       | 56                                    | 21                       | 50                    | 1080                  |
| 29               | Оренбург      | 66                                    | 19                       | 30                    | 480                   |
| 30               | Выкса         | 130                                   | 43                       | 30                    | 340                   |
| 31               | Кувандык      | 79                                    | 35                       | 30                    | 1130                  |
| 32               | Сосуново      | 54                                    | 16                       | 40                    | 600                   |
| 33               | Владикавказ   | 61                                    | 23                       | 50                    | 580                   |
| 34               | Богополь      | 103                                   | 42                       | 40                    | 490                   |
| 35               | Саранск       | 116                                   | 48                       | 30                    | 850                   |
| 36               | Енисейск      | 109                                   | 29                       | 30                    | 730                   |
| 37               | Москва        | 41                                    | 11                       | 50                    | 760                   |
| 38               | Пулозеро      | 77                                    | 25                       | 50                    | 1100                  |
| 39               | Волочанка     | 63                                    | 19                       | 30                    | 540                   |
| 40               | Севастополь   | 35                                    | 10                       | 40                    | 310                   |
| 41               | Чухлома       | 82                                    | 22                       | 30                    | 760                   |
| 42               | Индига        | 108                                   | 39                       | 50                    | 1030                  |
| 43               | Тихорецк      | 106                                   | 30                       | 30                    | 1120                  |
| 44               | Аркагала      | 67                                    | 24                       | 40                    | 880                   |
| 45               | Керчь         | 45                                    | 26                       | 40                    | 410                   |

Приложение 1. Индивидуальные задания по вариантам

<span id="page-32-0"></span>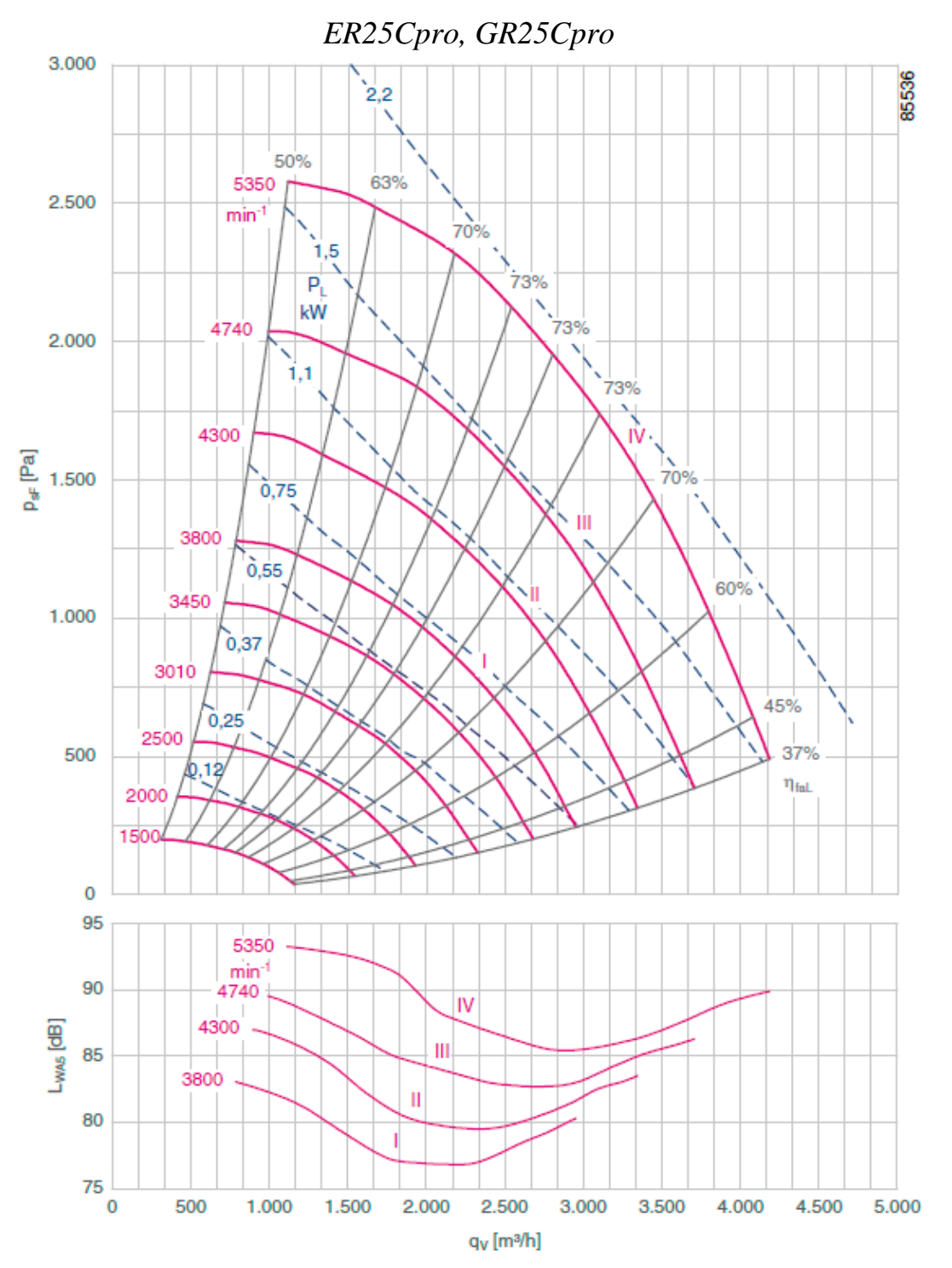

Приложение 2. Технические характеристики вентиляторов

#### Технические характеристики

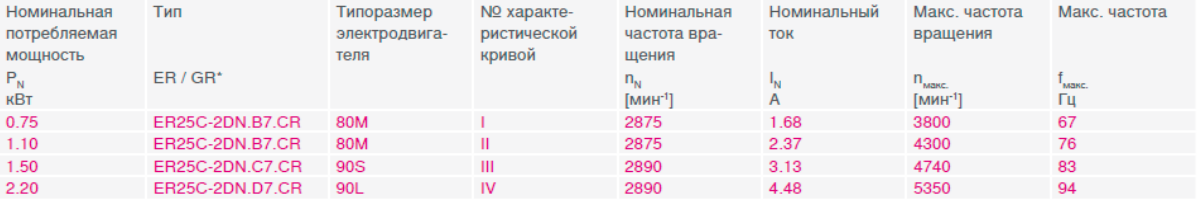

\* Вентиляторы с рабочими колесами ER..Cpro и GR..Срго имеют одинаковые технические характеристики

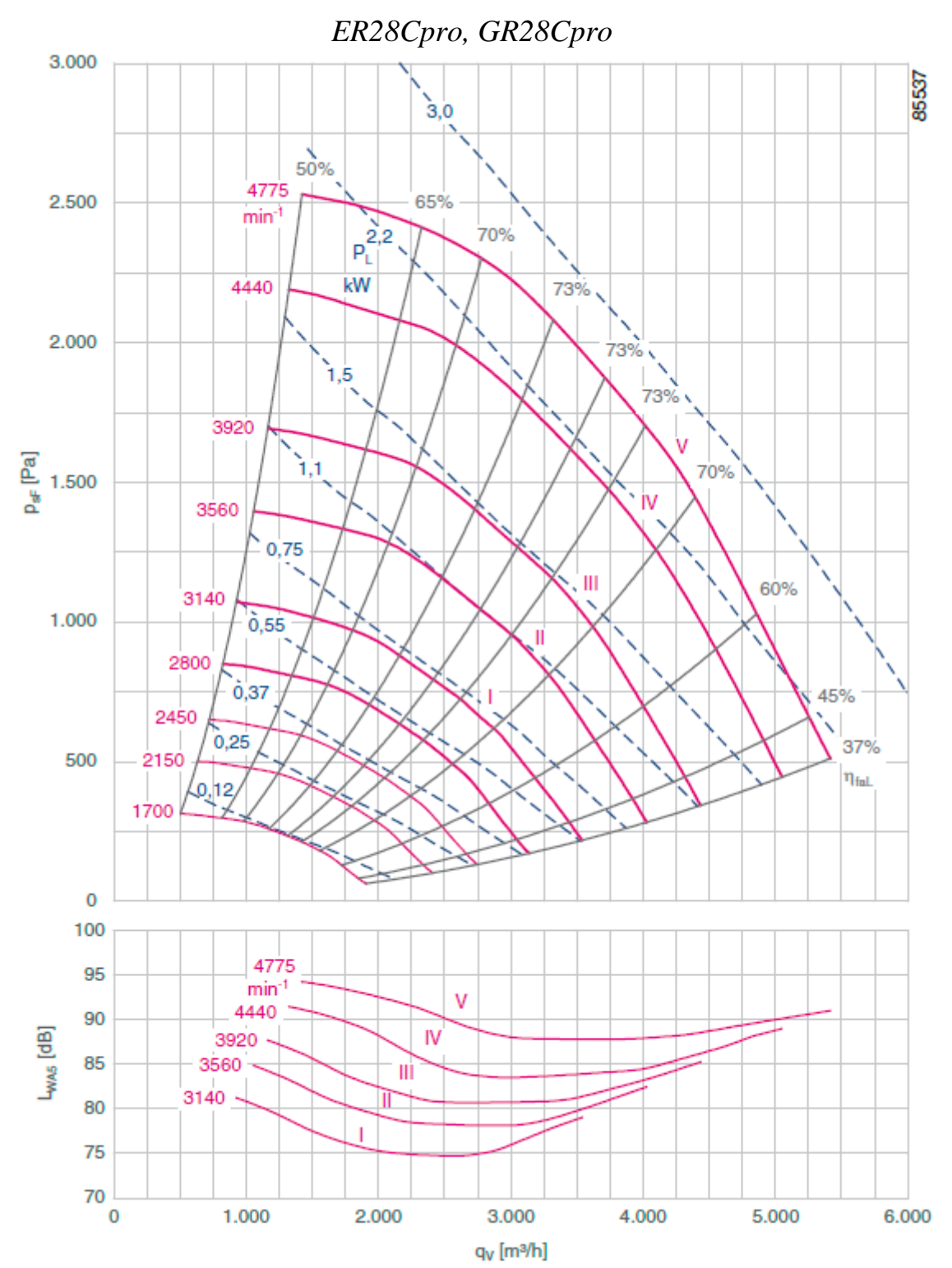

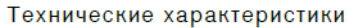

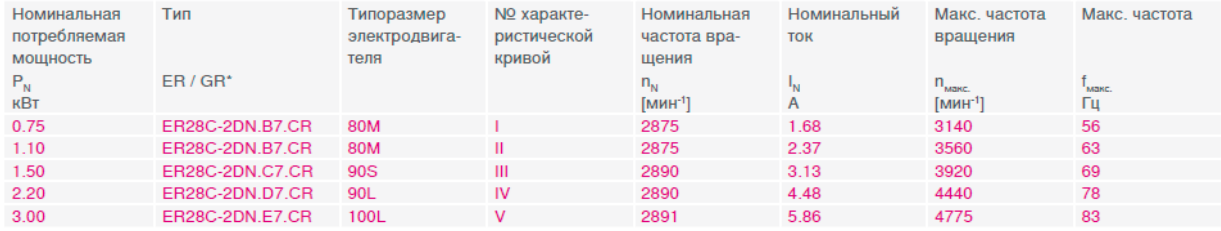

\* Вентиляторы с рабочими колесами ER..Cpro и GR..Срго имеют одинаковые технические характеристики

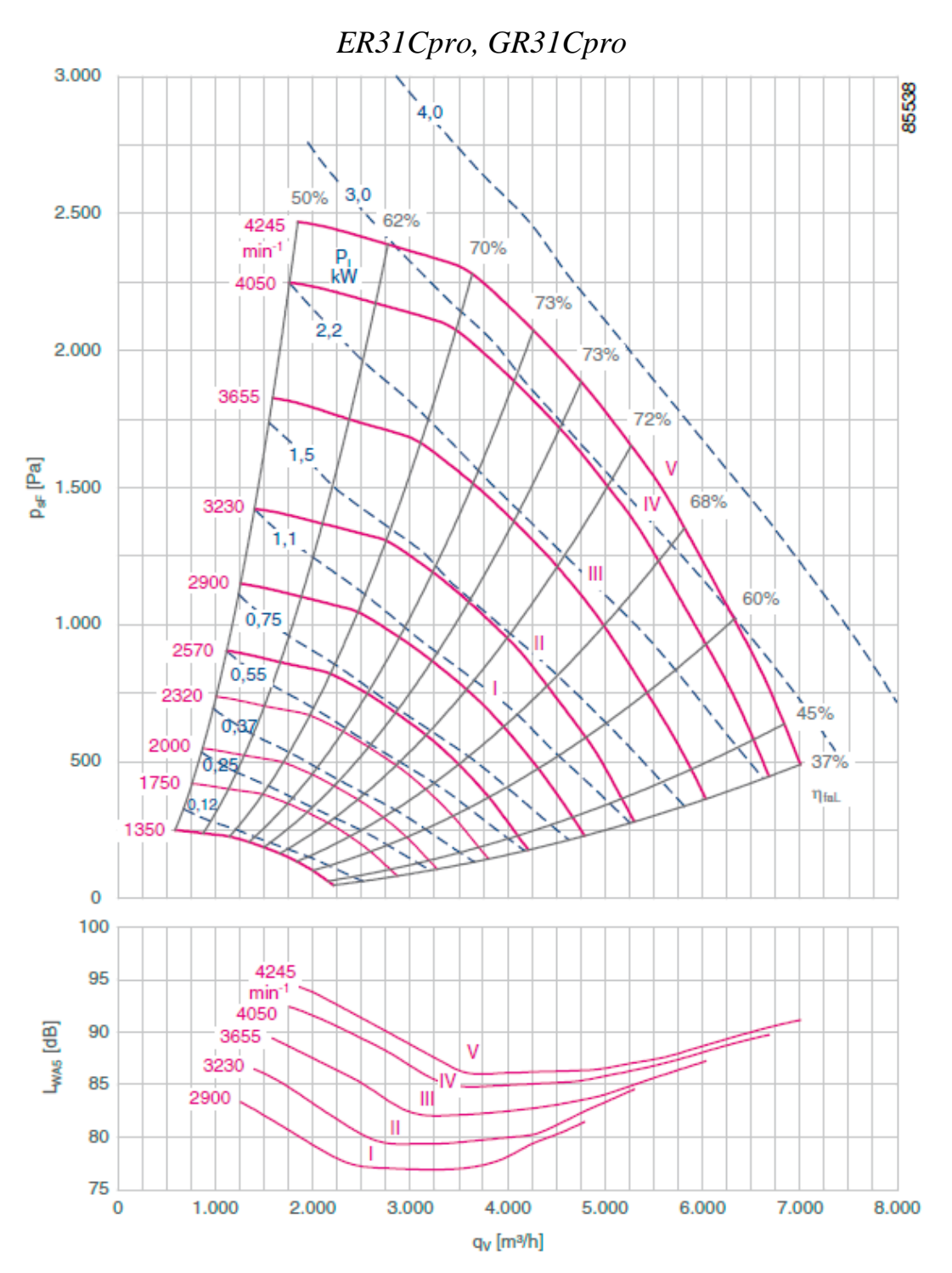

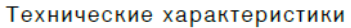

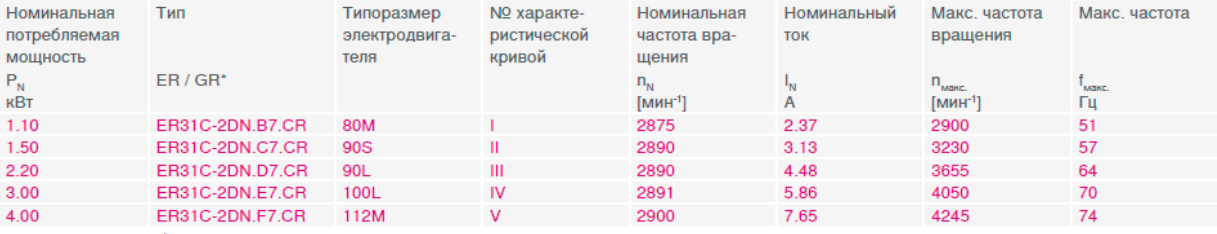

\* Вентиляторы с рабочими колесами ER. Срго и GR. Срго имеют одинаковые технические характеристики

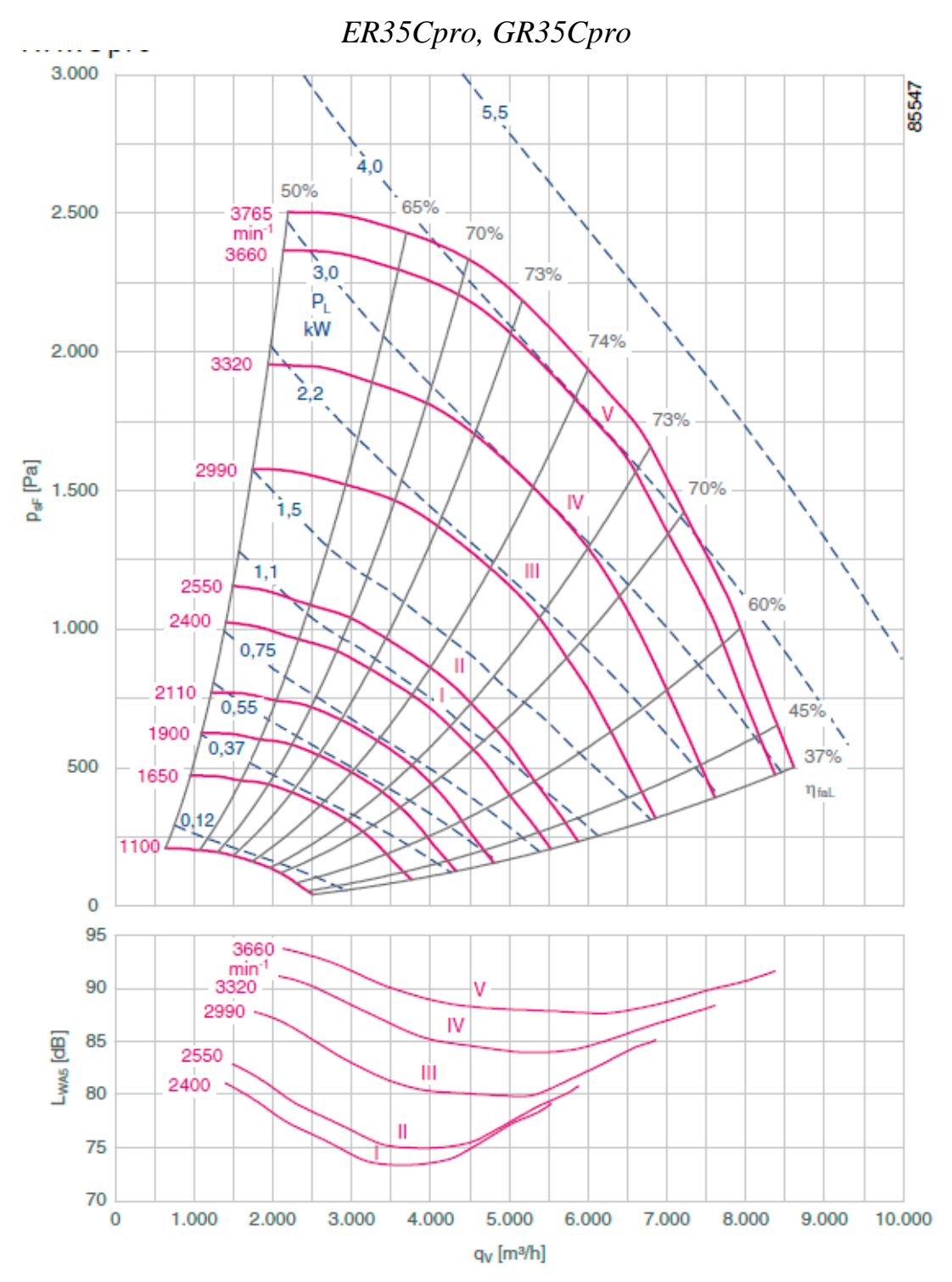

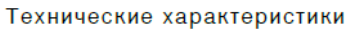

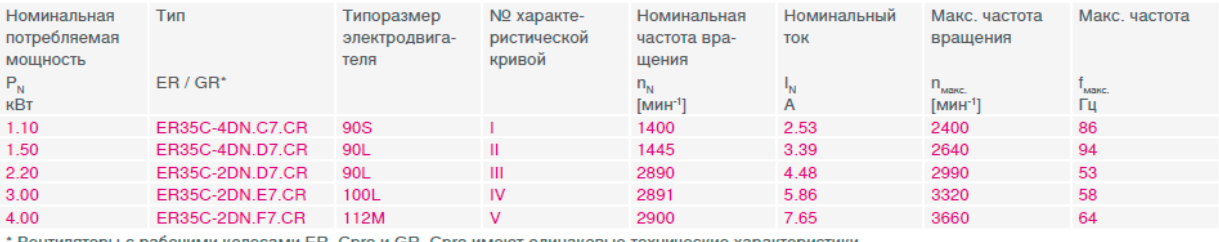

Вентиляторы с рабочими колесами ER. Срго и GR. Срго имеют одинаковые технические характеристики

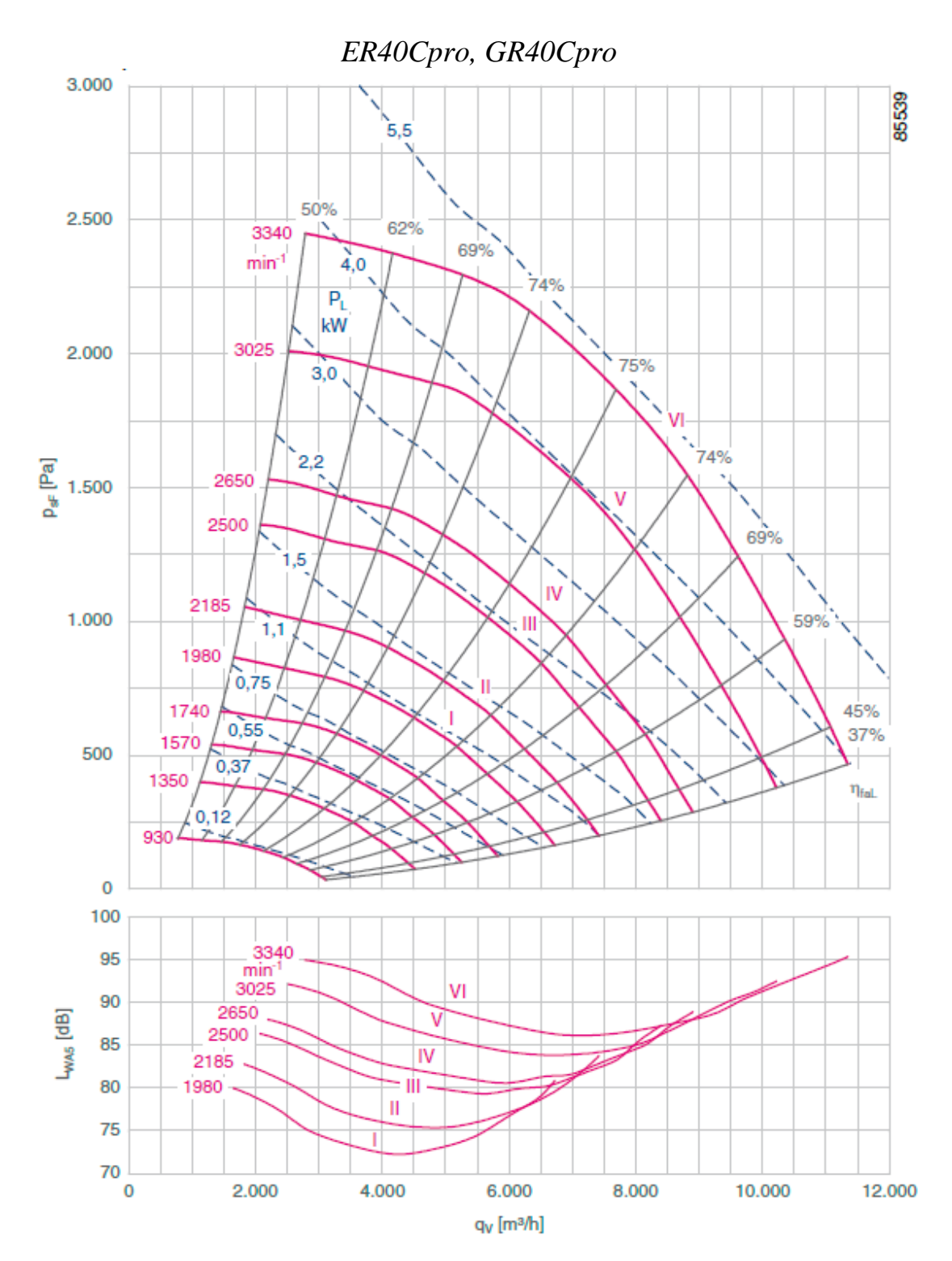

#### Технические характеристики

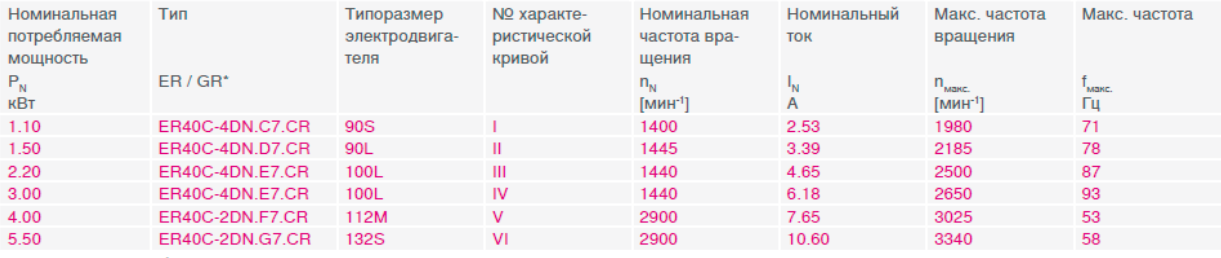

\* Вентиляторы с рабочими колесами ER. Срго и GR. Срго имеют одинаковые технические характеристики

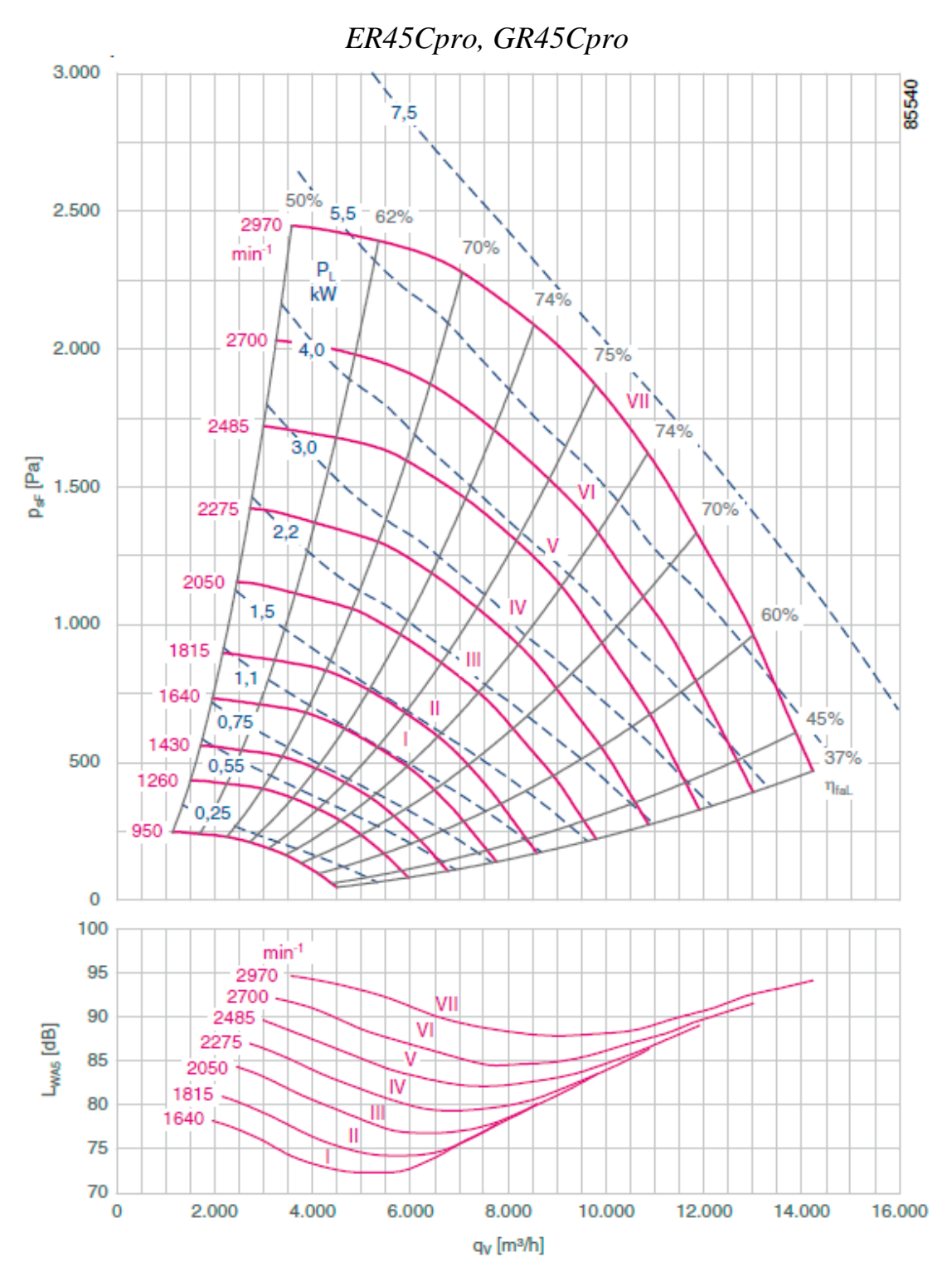

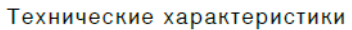

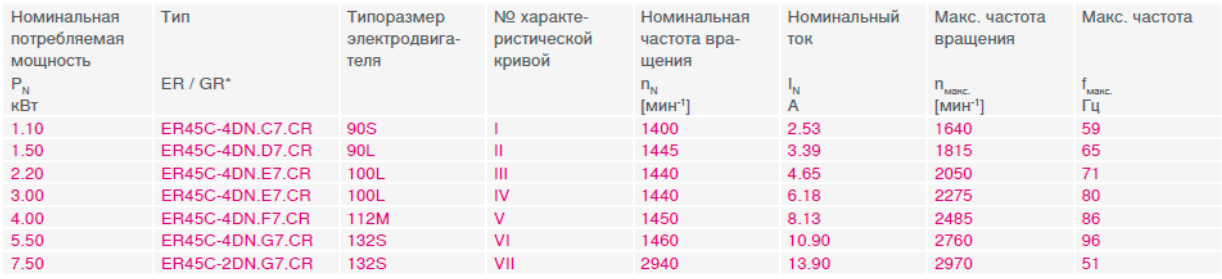

\* Вентиляторы с рабочими колесами ER..Cpro и GR..Cpro имеют одинаковые технические характеристики

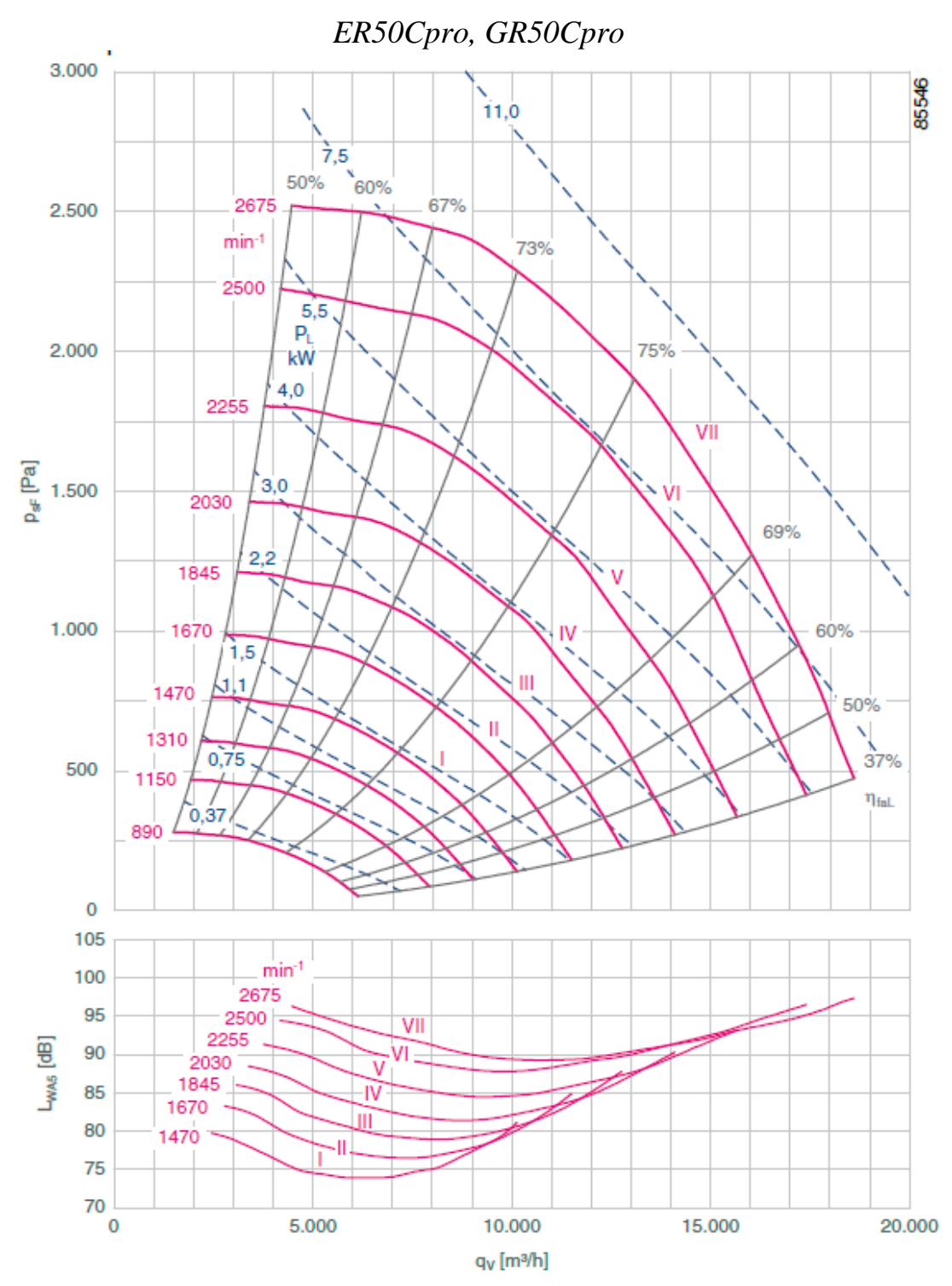

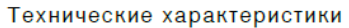

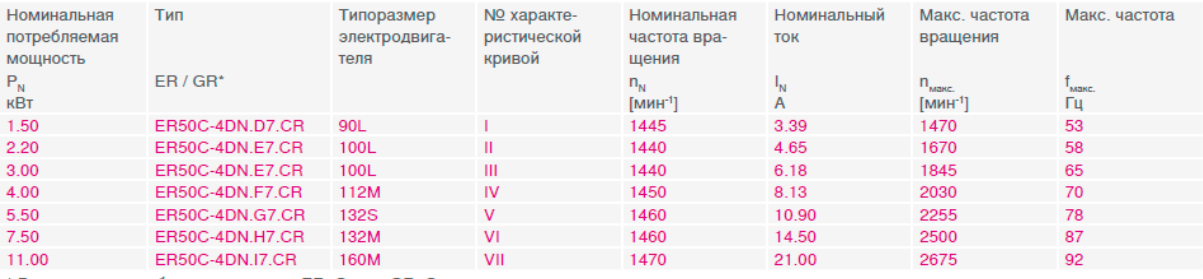

\* Вентиляторы с рабочими колесами ER. Срго и GR. Срго имеют одинаковые технические характеристики

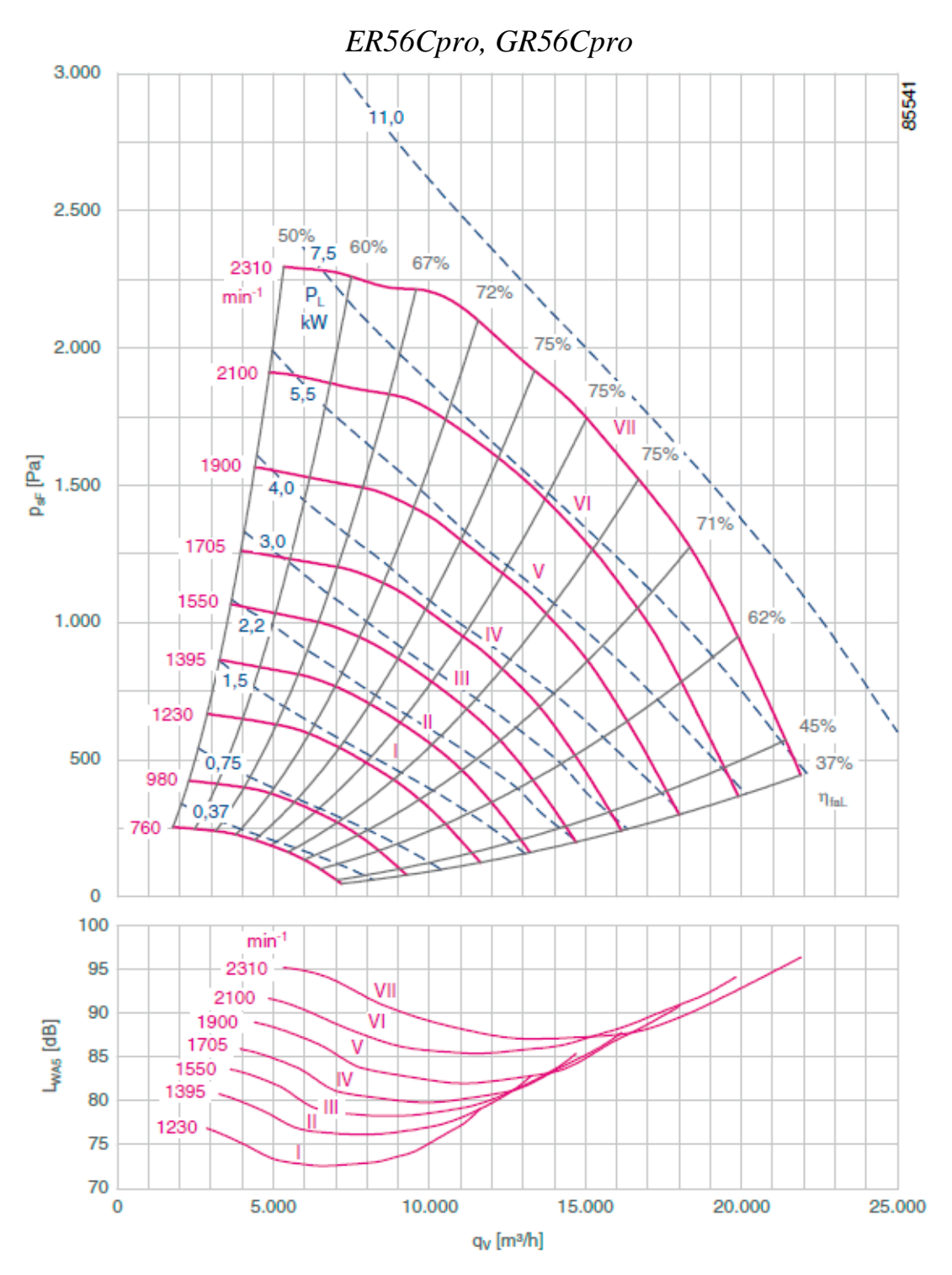

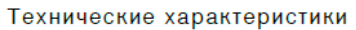

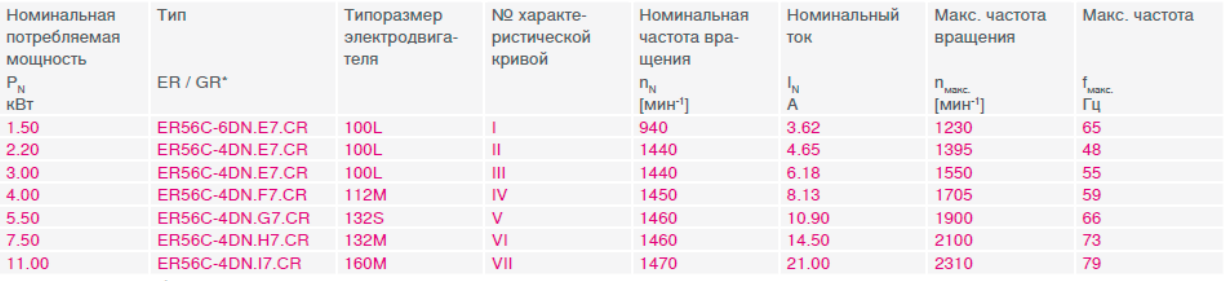

\* Вентиляторы с рабочими колесами ER. Срго и GR. Срго имеют одинаковые технические характеристики

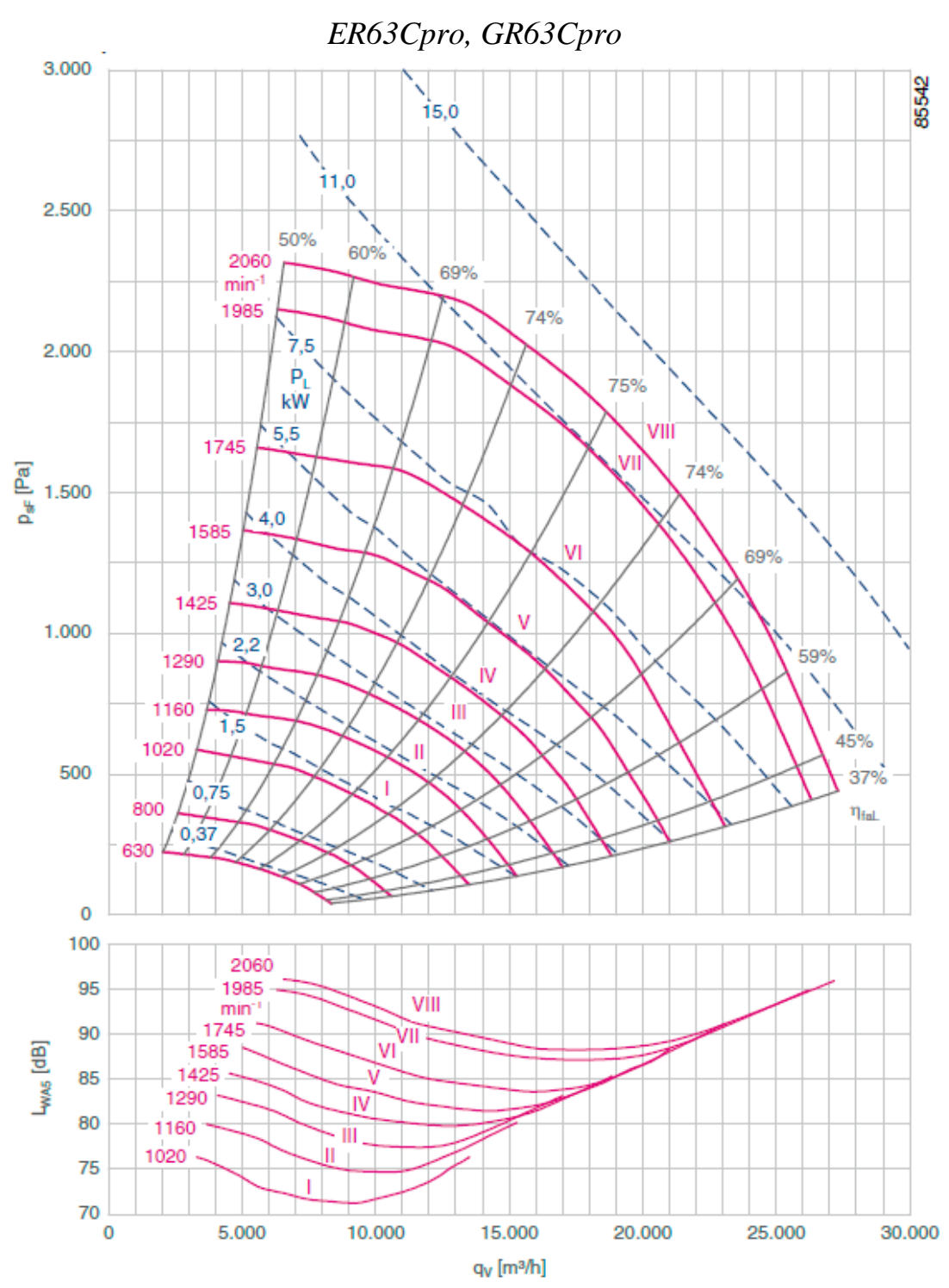

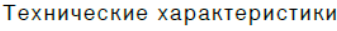

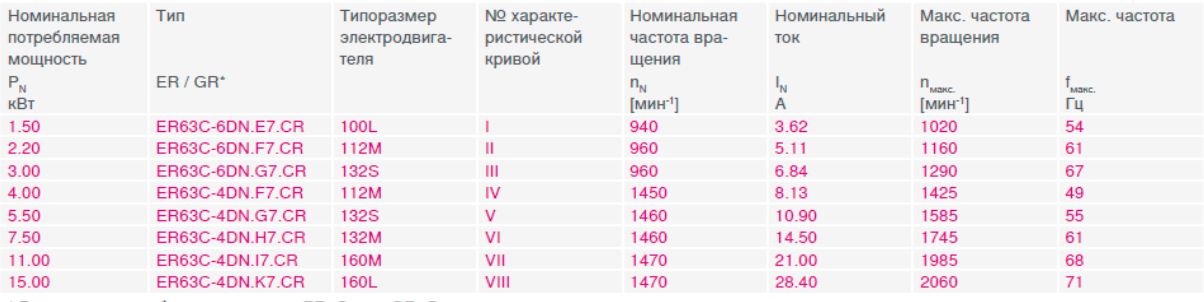

\* Вентиляторы с рабочими колесами ER. Cpro и GR. Срго имеют одинаковые технические характеристики

<span id="page-41-0"></span>

| Наимено  |         |           | Площадь, м <sup>2</sup> |          |               | Коэффициент    |
|----------|---------|-----------|-------------------------|----------|---------------|----------------|
| вание    | Поверх- | Фрон-     | сечения                 | сечения  | живого        | гидравлическог |
| калори-  | -ности  | -тального | коллектор               | патрубка | сечения для   | $\mathbf{o}$   |
| -фера    | нагрева | сечения   | a                       |          | прохода       | сопротивления  |
|          |         |           |                         |          | теплоносителя |                |
| КСк 2-1  | 6.7     | 0.197     | 0.00152                 | 0.00101  | 0.00056       | 7.33           |
| КСк 2-2  | 8.2     | 0.244     |                         |          |               | 7.94           |
| КСк 2-3  | 9.8     | 0.290     |                         |          |               | 8.54           |
| КСк 2-4  | 11.3    | 0.337     |                         |          |               | 9.14           |
| КСк 2-5  | 14.4    | 0.430     |                         |          |               | 10.35          |
| КСк 2-6  | 9.0     | 0.267     |                         |          | 0.00076       | 8.79           |
| КСк 2-7  | 11.1    | 0.329     |                         |          |               | 9.40           |
| КСк 2-8  | 13.2    | 0.392     |                         |          |               | 10.00          |
| КСк 2-9  | 15.3    | 0.455     |                         |          |               | 10.60          |
| КСк 2-10 | 19.5    | 0.581     |                         |          |               | 11.81          |
| КСк 2-11 | 57.1    | 1.660     |                         | 0.00221  | 0.00156       | 21.99          |
| КСк 2-12 | 86.2    | 2.488     |                         |          | 0.00236       | 36.00          |
| КСк 3-1  | 10.2    | 0.197     | 0.00164                 | 0.00101  | 0.00086       | 9.11           |
| КСк 3-2  | 12.5    | 0.244     |                         |          |               | 9.68           |
| КСк 3-3  | 14.9    | 0.290     |                         |          |               | 10.25          |
| КСк 3-4  | 17.3    | 0.337     |                         |          |               | 10.82          |
| КСк 3-5  | 22.1    | 0.430     |                         |          |               | 11.96          |
| КСк 3-6  | 13.7    | 0.267     |                         |          | 0.00116       | 12.12(12.21)   |
| КСк 3-7  | 16.9    | 0.329     |                         |          | (0.00077)     | 12.97(12.81)   |
| КСк 3-8  | 20.1    | 0.392     |                         |          |               | 13.83(13.81)   |
| КСк 3-9  | 23.3    | 0.455     |                         |          |               | 14.68(14.02)   |
| КСк 3-10 | 29.7    | 0.581     |                         |          |               | 16.39(15.22)   |
| КСк 3-11 | 86.2    | 1.660     |                         | 0.00221  | 0.00235       | 34.25          |
| КСк 3-12 | 129.9   | 2.488     |                         |          | 0.00355       | 64.29          |
| КСк 4-1  | 13.3    | 0.197     | 0.00224                 | 0.00101  | 0.00113       | 9.62           |
| КСк 4-2  | 16.4    | 0.244     |                         |          |               | 10.17          |
| КСк 4-3  | 19.5    | 0.290     |                         |          |               | 10.74          |
| КСк 4-4  | 22.6    | 0.337     |                         |          |               | 11.31          |
| КСк 4-5  | 28.8    | 0.430     |                         |          |               | 12.45          |
| КСк 4-6  | 18.0    | 0.267     |                         |          | 0.00153       | 13.01(11.89)   |
| КСк 4-7  | 22.2    | 0.329     |                         |          | (0.00102)     | 13.87(12.49)   |
| КСк 4-8  | 26.4    | 0.392     |                         |          |               | 14.72(13.09)   |
| КСк 4-9  | 30.6    | 0.455     |                         |          |               | 15.58(13.70)   |
| КСк 4-10 | 39.0    | 0.581     |                         |          |               | 17.29(14.90)   |
| КСк 4-11 | 114.2   | 1.660     |                         | 0.00221  | 0.00312       | 37.15          |
| КСк 4-12 | 172.4   | 2.488     |                         |          | 0.00471       | 71.19          |

Приложение 3. Характеристики водяных калориферов КСк

<span id="page-42-0"></span>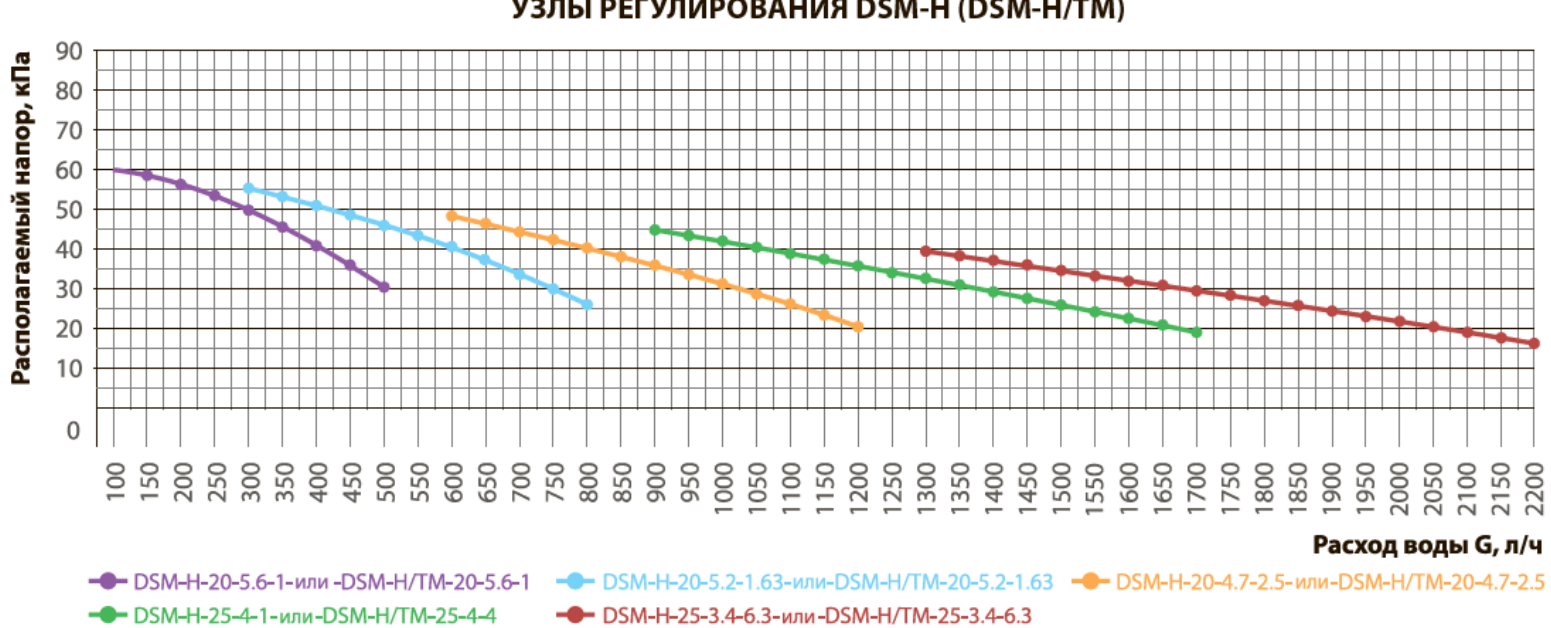

Приложение 4. Расходные характеристики узлов регулированияУЗЛЫ РЕГУЛИРОВАНИЯ DSM-Н (DSM-Н/TM)

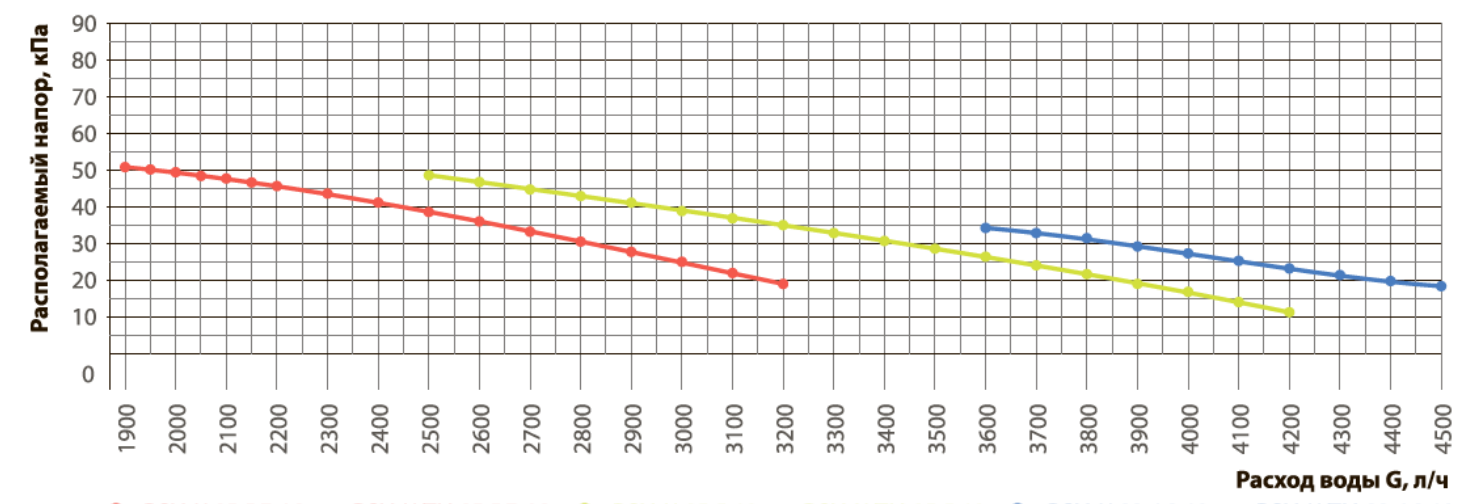

-• DSM-H-25-5.7-6.3-или-DSM-H/TM-25-5.7-6.3 - - DSM-H-25-5-10-или-DSM-H/TM-25-5-10 - - DSM-H-32-4.8-10-или-DSM-H/TM-32-4.8-10

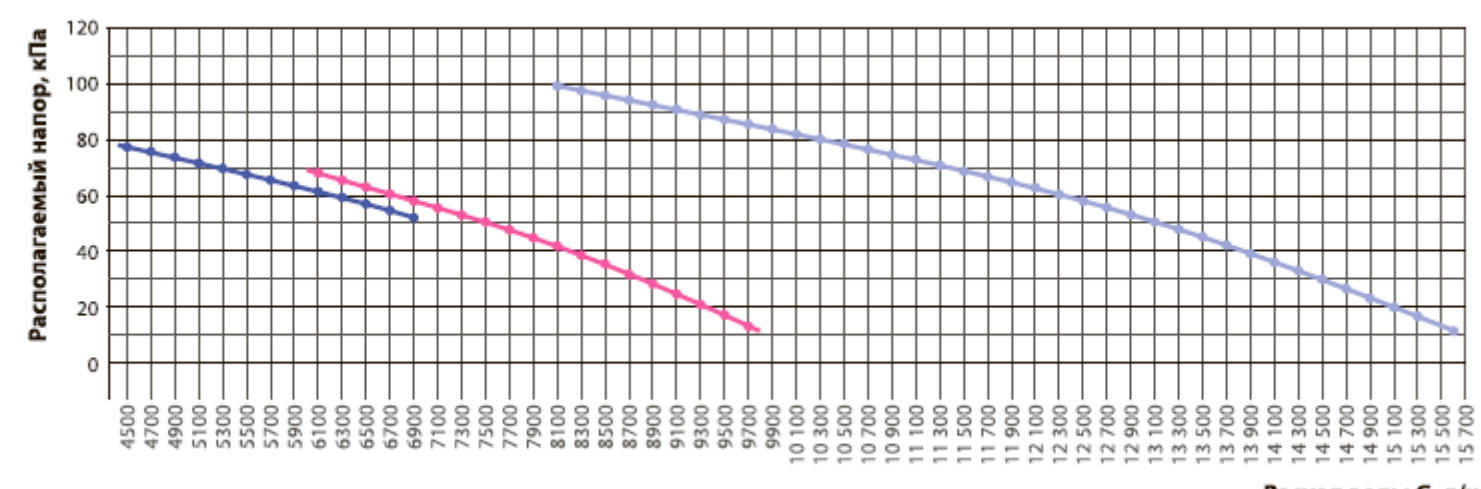

#### Расход воды G, л/ч

-• DSM-H-32-9.5-16-или-DSM-H/TM-32-9.5-16 -• DSM-H-40-5.6-25-или-DSM-H/TM-40-5.6-25 -• DSM-H-50-7.7-40-или-DSM-H/TM-50-7.7-40

#### **ЛИТЕРАТУРА**

<span id="page-44-0"></span>1. СП 131.13330.2012. Строительная климатология [Текст] / Актуализированная редакция СНиП 23-01-99\*: издание официальное: утв. Приказом Министерства регионального развития РФ № 275 от 30.06.2012 г.: Ввод в действие с 1.01.2012. — М: Минрегион России, 2012. — 120 с.

2. I-d диаграмма состояния влажного воздуха [Диаграмма]/ Справочный материал.

3. Plug fan Cpro - PMblue and AMblue [Электронный ресурс] – Режим доступа: [er63cpro-datasheet.pdf \(ventilatorry.ru\)](https://ventilatorry.ru/downloads/ziehl-abegg/pdf/er63cpro-datasheet.pdf)

4. Компания ООО "Т.С.Т.", Калориферы водяные серии КСк 02 ХЛ3 [Электронный ресурс] – Режим доступа: [https://zao](https://zao-tst.ru/files/Kalorifery_vodianye_KSk_katalog_2020.pdf)[tst.ru/files/Kalorifery\\_vodianye\\_KSk\\_katalog\\_2020.pdf](https://zao-tst.ru/files/Kalorifery_vodianye_KSk_katalog_2020.pdf)

5. Компания Danfoss, Католог "Узлы регулирования для воздухонагревателей и воздухоохладителей отопительно-вентиляционной системы" [Электронный ресурс] – Режим доступа: [https://www.c-o](https://www.c-o-k.ru/library/catalogs/danfoss/63980.pdf)[k.ru/library/catalogs/danfoss/63980.pdf](https://www.c-o-k.ru/library/catalogs/danfoss/63980.pdf)

6. Компания Heatex AB, HEATEX select [Электронный ресурс]: Heatex AB. – Версия 502.0 – Электрон. дан. и прогр. – Режим доступа: <http://www.heatexrussia.ru/programs.php>

7. Компания Emerson, Selection software 8 [Электронный ресурс]: Emerson climate technologies. – Версия  $8.10$  – Электрон. дан. и прогр. – Режим доступа:

[https://copeland.su/programma\\_podbora\\_spiralnih\\_kompressorov\\_copeland\\_scroll](https://copeland.su/programma_podbora_spiralnih_kompressorov_copeland_scroll)

8. Компания Danfoss system, Coolselector®2 [Электронный ресурс]: Danfoss Engineering tomorrow. – Версия 4.6.6 – Электрон. дан. и прогр. – Режим доступа: [https://www.danfoss.com/ru-ru/service-and](https://www.danfoss.com/ru-ru/service-and-support/downloads/dcs/coolselector-2/#tab-overview)[support/downloads/dcs/coolselector-2/#tab-overview](https://www.danfoss.com/ru-ru/service-and-support/downloads/dcs/coolselector-2/#tab-overview)

9. Свистунов В.М., Пушняков Н.К. Отопление, вентиляция и кондиционирование воздуха: Учеб. для вузов. – СПб.: Политехника, 2005.

10. Стефанов Е. В. Вентиляция и кондиционирование воздуха. – СПб.: АВОК Северо-Запад, 2005.

11. Сотников А. Г. Проектирование и расчет систем вентиляции и кондиционирования воздуха // Полный комплекс требований, исходных данных и расчетной информации для СО, СПВ, СКВ, СГВС и СХС. Т.1. – СПб., 2013.

Муравейников Сергей Сергеевич Макатов Кирилл

### **Проектирование вентиляционного агрегата для осушения воздуха**

**Учебно-методическое пособие**

В авторской редакции Редакционно-издательский отдел Университета ИТМО Н.Ф. Гусарова Подписано к печати Заказ № Тираж Отпечатано на ризографе

#### **Редакционно-издательский отдел Университета ИТМО** 197101, Санкт-Петербург, Кронверкский пр., 49, литер А